#### 18 Tic-Tac-Toe

- **▶ Zwei Personen setzen abwechselnd Steine auf ein**  $(3 \times 3)$  Spielfeld.
- ▶ Wer zuerst drei Steine in einer Reihe erreicht, gewinnt.
- ▶ Zeilen, Spalten und Haupt-Diagonalen sind Reihen.

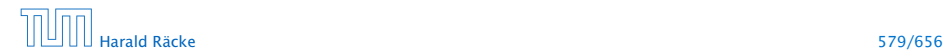

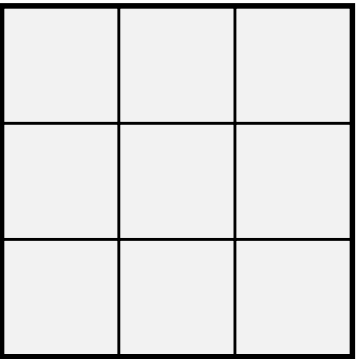

## 18 Tic-Tac-Toe

#### Regeln:

- **▶ Zwei Personen setzen abwechselnd Steine auf ein**  $(3 \times 3)$ -Spielfeld.
- ▶ Wer zuerst drei Steine in einer Reihe erreicht, gewinnt.
- ▶ Zeilen, Spalten und Haupt-Diagonalen sind Reihen.

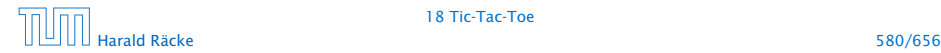

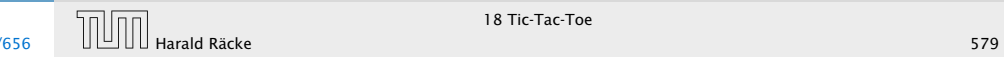

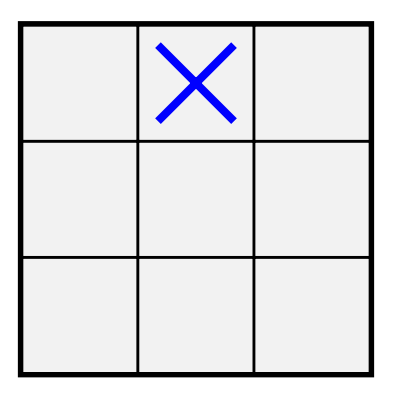

## 18 Tic-Tac-Toe

- **▶ Zwei Personen setzen abwechselnd Steine auf ein**  $(3 \times 3)$ -Spielfeld.
- ▶ Wer zuerst drei Steine in einer Reihe erreicht, gewinnt.
- ▶ Zeilen, Spalten und Haupt-Diagonalen sind Reihen.

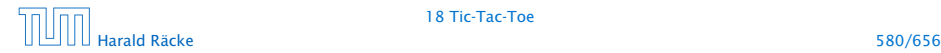

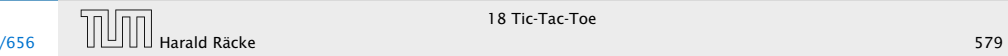

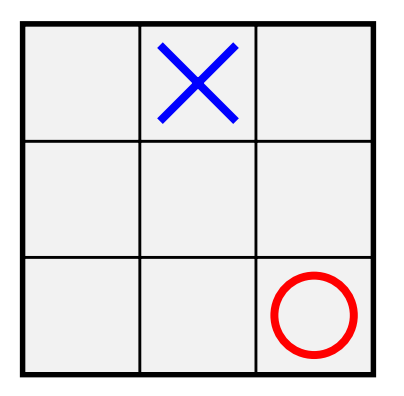

## 18 Tic-Tac-Toe

- **▶ Zwei Personen setzen abwechselnd Steine auf ein**  $(3 \times 3)$ -Spielfeld.
- ▶ Wer zuerst drei Steine in einer Reihe erreicht, gewinnt.
- ▶ Zeilen, Spalten und Haupt-Diagonalen sind Reihen.

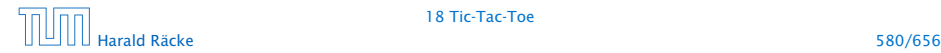

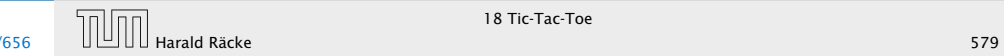

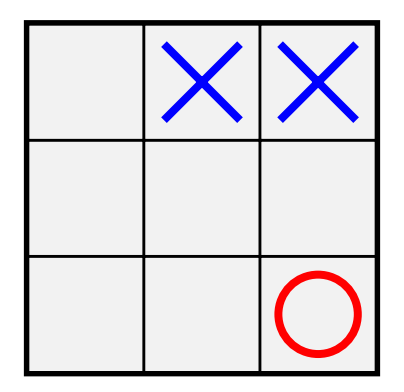

## 18 Tic-Tac-Toe

- **▶ Zwei Personen setzen abwechselnd Steine auf ein**  $(3 \times 3)$ -Spielfeld.
- ▶ Wer zuerst drei Steine in einer Reihe erreicht, gewinnt.
- ▶ Zeilen, Spalten und Haupt-Diagonalen sind Reihen.

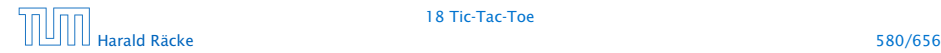

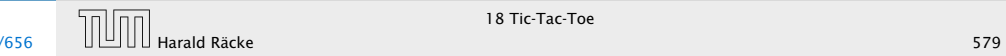

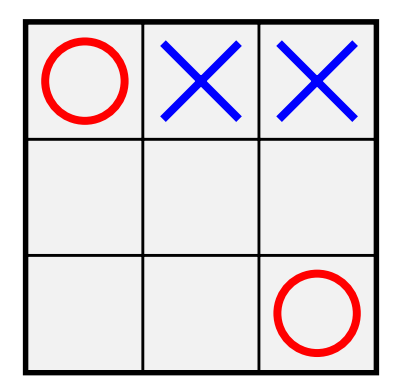

## 18 Tic-Tac-Toe

#### Regeln:

- **▶ Zwei Personen setzen abwechselnd Steine auf ein**  $(3 \times 3)$ -Spielfeld.
- ▶ Wer zuerst drei Steine in einer Reihe erreicht, gewinnt.
- ▶ Zeilen, Spalten und Haupt-Diagonalen sind Reihen.

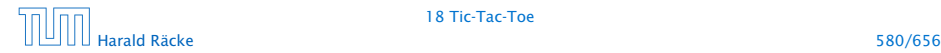

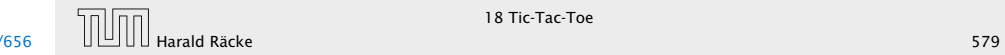

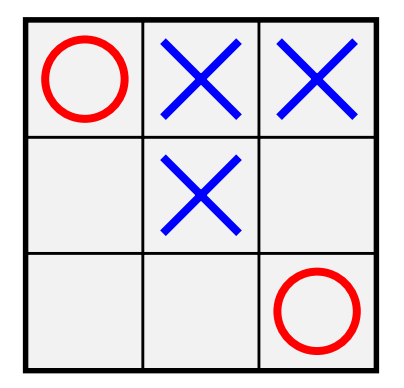

## 18 Tic-Tac-Toe

#### Regeln:

- **▶ Zwei Personen setzen abwechselnd Steine auf ein**  $(3 \times 3)$ -Spielfeld.
- ▶ Wer zuerst drei Steine in einer Reihe erreicht, gewinnt.
- ▶ Zeilen, Spalten und Haupt-Diagonalen sind Reihen.

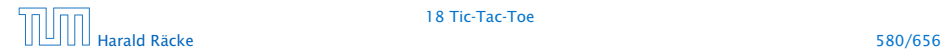

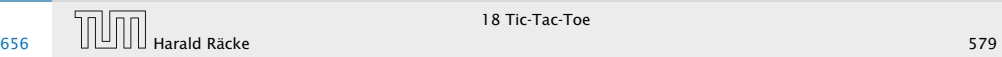

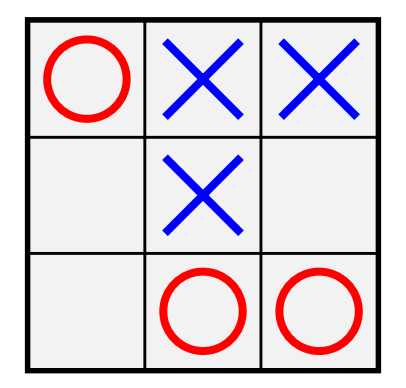

## 18 Tic-Tac-Toe

#### Regeln:

- **▶ Zwei Personen setzen abwechselnd Steine auf ein**  $(3 \times 3)$ -Spielfeld.
- ▶ Wer zuerst drei Steine in einer Reihe erreicht, gewinnt.
- ▶ Zeilen, Spalten und Haupt-Diagonalen sind Reihen.

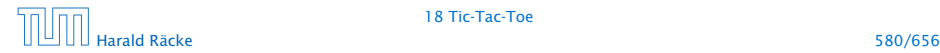

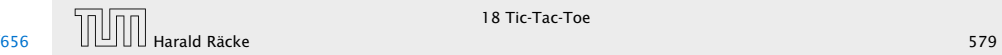

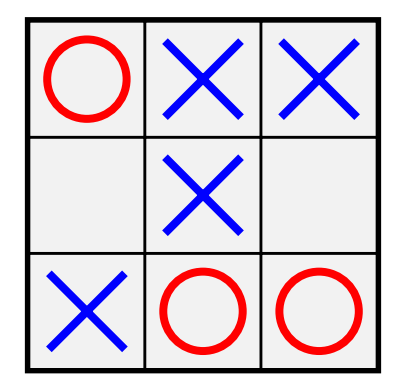

## 18 Tic-Tac-Toe

#### Regeln:

- **▶ Zwei Personen setzen abwechselnd Steine auf ein**  $(3 \times 3)$ -Spielfeld.
- ▶ Wer zuerst drei Steine in einer Reihe erreicht, gewinnt.
- ▶ Zeilen, Spalten und Haupt-Diagonalen sind Reihen.

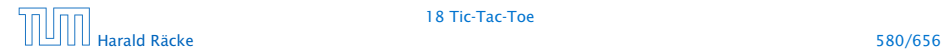

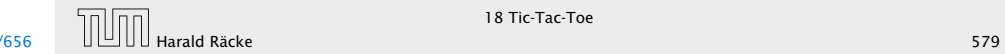

#### Analyse

Beispiel

. . . offenbar hat die anziehende Partei gewonnen.

#### Fragen

- *ñ* Ist das immer so? D.h. kann die anziehende Partei immer gewinnen?
- ▶ Wie implementiert man ein Tic-Tac-Toe-Programm, das
	- **▶ ...möglichst oft gewinnt?**
	- **▶ ...eine ansprechende Oberfläche bietet?**

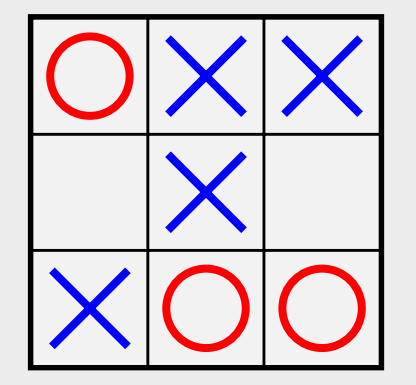

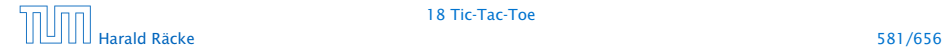

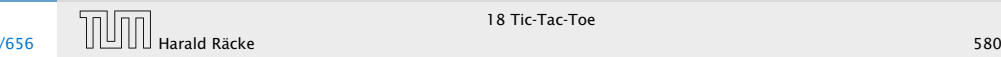

## Hintergrund — Zwei-Personen-Nullsummenspiele

Tic-Tac-Toe ist ein endliches Zwei-Personen-Nullsummen-Spiel, mit perfekter Information. Das heißt:

- **▶ Zwei Personen spielen gegeneinander.**
- ▶ Was der eine gewinnt, verliert der andere.
- **► Es gibt eine endliche Menge von Spiel-Konfigurationen.**
- **►** Die Spieler ziehen abwechselnd. Ein Zug wechselt die Konfiguration, bis eine Endkonfiguration erreicht ist.
- **▶** Jede Endkonfiguration ist mit einem Gewinn aus ℝ bewertet.
- **Person 0 gewinnt, wenn Endkonfiguration mit negativem** Gewinn erreicht wird; sonst gewinnt Person 1.

. . . offenbar hat die anziehende Partei gewonnen.

#### Fragen

Analyse

- *ñ* Ist das immer so? D.h. kann die anziehende Partei immer gewinnen?
- **▶ Wie implementiert man ein Tic-Tac-Toe-Programm, das** 
	- *<sup>ñ</sup>* ...möglichst oft gewinnt?
	- *<sup>ñ</sup>* ...eine ansprechende Oberfläche bietet?

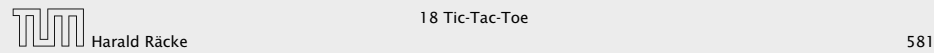

## ...im Beispiel

#### Konfiguration:

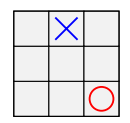

#### Endkonfigurationen:

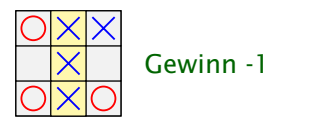

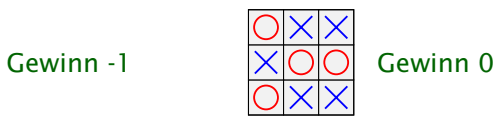

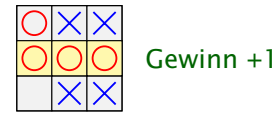

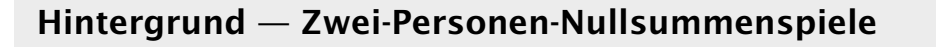

Tic-Tac-Toe ist ein endliches Zwei-Personen-Nullsummen-Spiel, mit perfekter Information. Das heißt:

- **► Zwei Personen spielen gegeneinander.**
- ► Was der eine gewinnt, verliert der andere.
- ► Es gibt eine endliche Menge von Spiel-Konfigurationen.
- **►** Die Spieler ziehen abwechselnd. Ein Zug wechselt die Konfiguration, bis eine Endkonfiguration erreicht ist.
- **►** Jede Endkonfiguration ist mit einem Gewinn aus ℝ bewertet.
- ▶ Person 0 gewinnt, wenn Endkonfiguration mit negativem Gewinn erreicht wird; sonst gewinnt Person 1.

...im Beispiel

Spielzug:

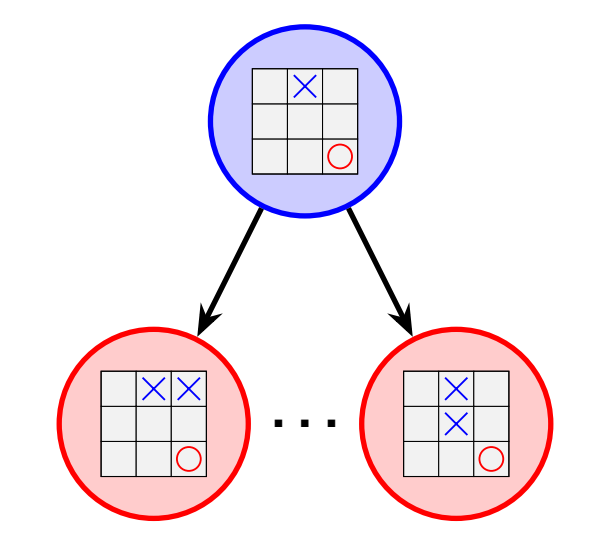

## ...im Beispiel

#### Konfiguration:

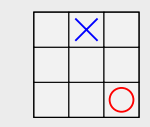

#### Endkonfigurationen:

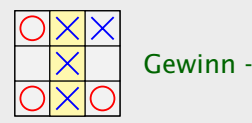

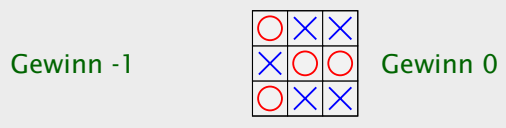

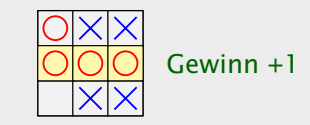

# Spielbaum

Ein Spielbaum wird folgendermassen (rekursiv) konstruiert:

- $\triangleright$  gegeben ein Knoten  $v$ , der eine Spielkonfiguration repräsentiert
- **▶ für jede mögliche Nachfolgekonfiguration erzeugen wir** einen Kindknoten, den wir mit *v* verbinden;
- $\triangleright$  dann starten wir den Prozess rekursiv für alle Kindknoten.

#### Eigenschaften:

- ▶ jeder Knoten repräsentiert eine Konfiguration; allerdings kann dieselbe Konfiguration sehr oft vorkommen
- **▶ Blattknoten repräsentieren Endkonfigurationen**
- **Kanten repräsentieren Spielzüge**
- **►** jedes Spiel ist ein Pfad von der Wurzel zu einem Blatt

# ...im Beispiel

#### Spielzug:

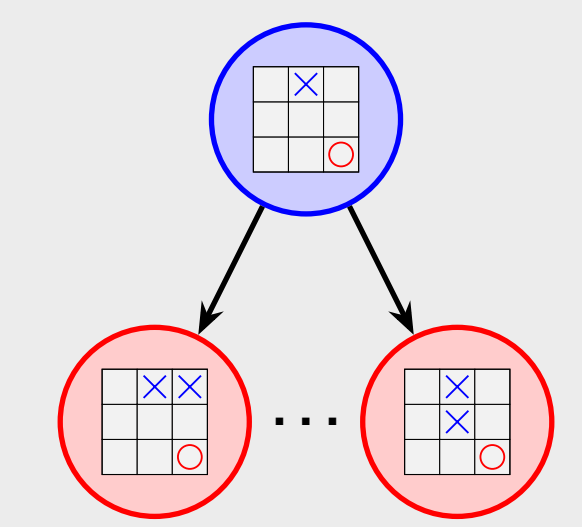

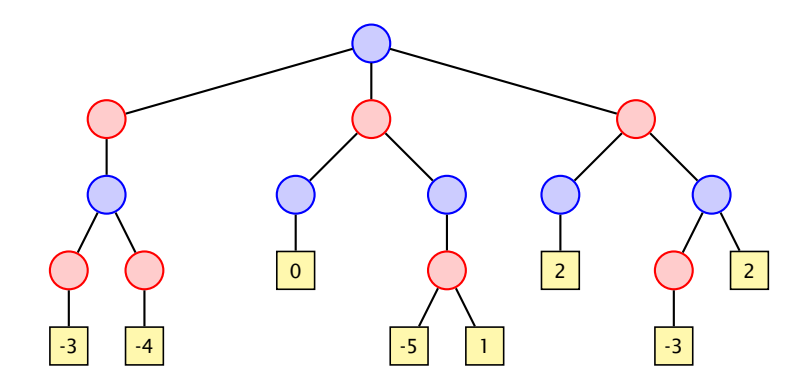

# Spielbaum

Ein Spielbaum wird folgendermassen (rekursiv) konstruiert:

- $\rightarrow$  gegeben ein Knoten  $v$ , der eine Spielkonfiguration repräsentiert
- **▶ für jede mögliche Nachfolgekonfiguration erzeugen wir** einen Kindknoten, den wir mit *v* verbinden;
- ► dann starten wir den Prozess rekursiv für alle Kindknoten.

#### Eigenschaften:

- ► jeder Knoten repräsentiert eine Konfiguration; allerdings kann dieselbe Konfiguration sehr oft vorkommen
- **▶ Blattknoten repräsentieren Endkonfigurationen**
- ► Kanten repräsentieren Spielzüge
- **P** jedes Spiel ist ein Pfad von der Wurzel zu einem Blatt

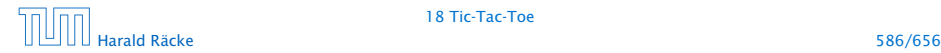

### Spielbaum

# Beispiel — Spielbaum

#### Fragen:

- **▶ Wie finden wir uns (z.B. als blaue Person) im Spielbaum** zurecht?
- **▶ Was müssen wir tun, um sicher ein negatives Blatt zu** erreichen?

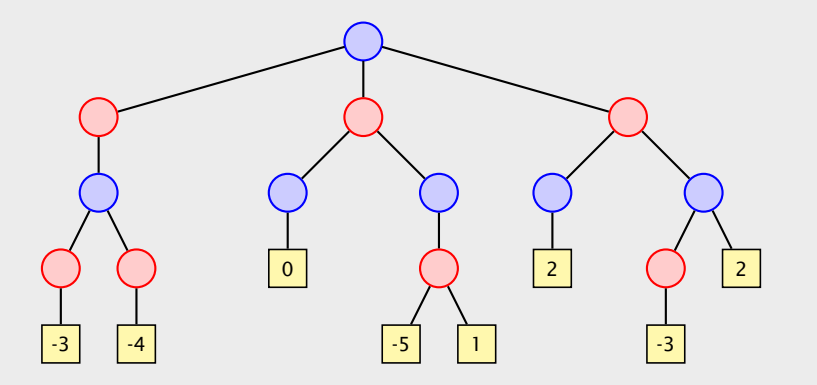

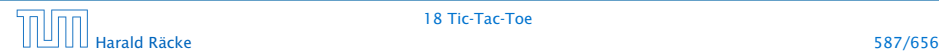

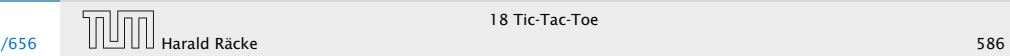

## Spielbaum

#### Idee:

- ▶ Wir ermitteln für jede Konfiguration den jeweils besten zu erzielenden Gewinn.
- ► Seien die Gewinne für sämtliche Nachfolger einer Konfiguration bereits ermittelt.
- Fall 1 Die Konfiguration ist blau: wir sind am Zug. Wir können garantiert das Minimum der Gewinne der Söhne erzielen.
- Fall 2 Die Konfiguration ist rot: der Gegner ist am Zug. Er kann garantiert das Maximum der Gewinne der Söhne erzielen.

## Spielbaum

#### Fragen:

- ► Wie finden wir uns (z.B. als blaue Person) im Spielbaum zurecht?
- **► Was müssen wir tun, um sicher ein negatives Blatt zu** erreichen?

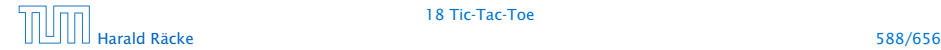

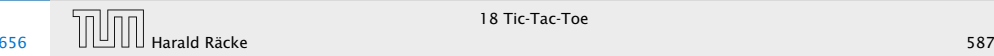

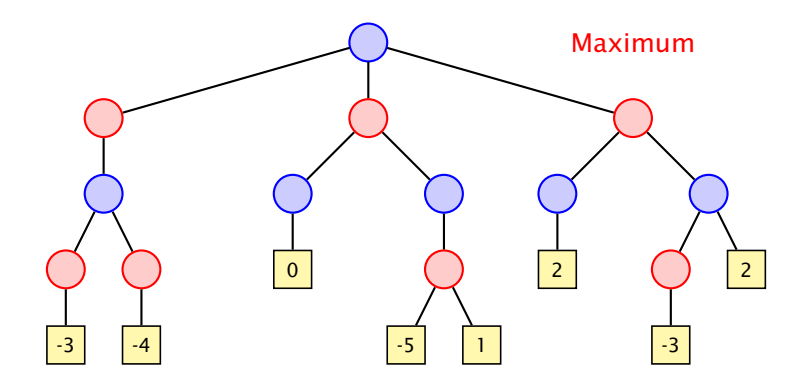

## Spielbaum

#### Idee:

- **▶ Wir ermitteln für jede Konfiguration den jeweils besten zu** erzielenden Gewinn.
- ► Seien die Gewinne für sämtliche Nachfolger einer Konfiguration bereits ermittelt.
- Fall 1 Die Konfiguration ist blau: wir sind am Zug. Wir können garantiert das Minimum der Gewinne der Söhne erzielen.
- Fall 2 Die Konfiguration ist rot: der Gegner ist am Zug. Er kann garantiert das Maximum der Gewinne der Söhne erzielen.

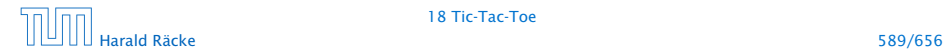

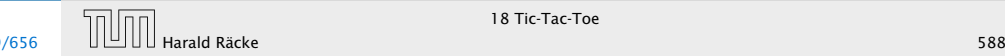

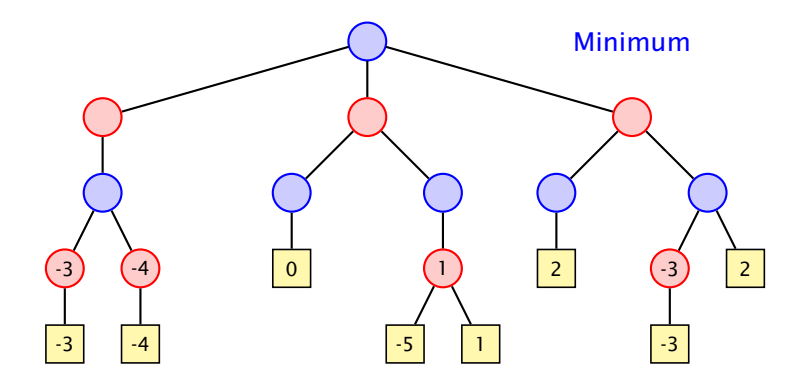

## Spielbaum

#### Idee:

- **▶ Wir ermitteln für jede Konfiguration den jeweils besten zu** erzielenden Gewinn.
- ► Seien die Gewinne für sämtliche Nachfolger einer Konfiguration bereits ermittelt.
- Fall 1 Die Konfiguration ist blau: wir sind am Zug. Wir können garantiert das Minimum der Gewinne der Söhne erzielen.
- Fall 2 Die Konfiguration ist rot: der Gegner ist am Zug. Er kann garantiert das Maximum der Gewinne der Söhne erzielen.

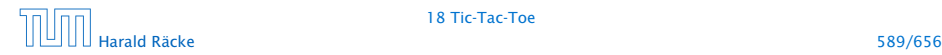

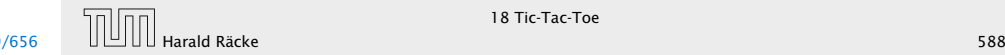

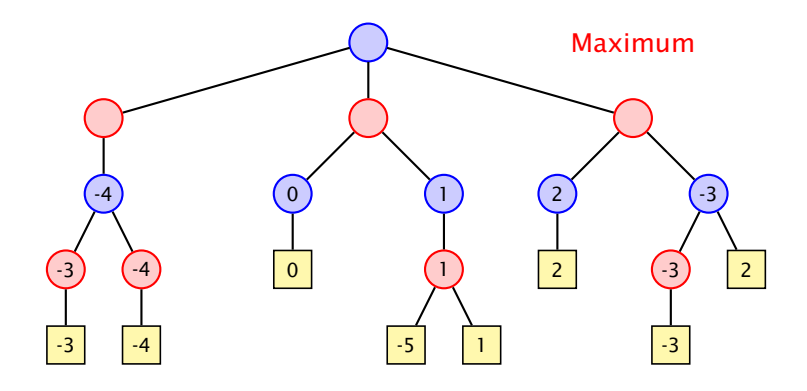

## Spielbaum

#### Idee:

- **▶ Wir ermitteln für jede Konfiguration den jeweils besten zu** erzielenden Gewinn.
- ► Seien die Gewinne für sämtliche Nachfolger einer Konfiguration bereits ermittelt.
- Fall 1 Die Konfiguration ist blau: wir sind am Zug. Wir können garantiert das Minimum der Gewinne der Söhne erzielen.
- Fall 2 Die Konfiguration ist rot: der Gegner ist am Zug. Er kann garantiert das Maximum der Gewinne der Söhne erzielen.

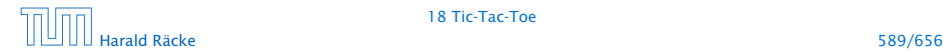

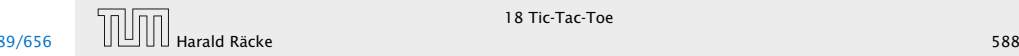

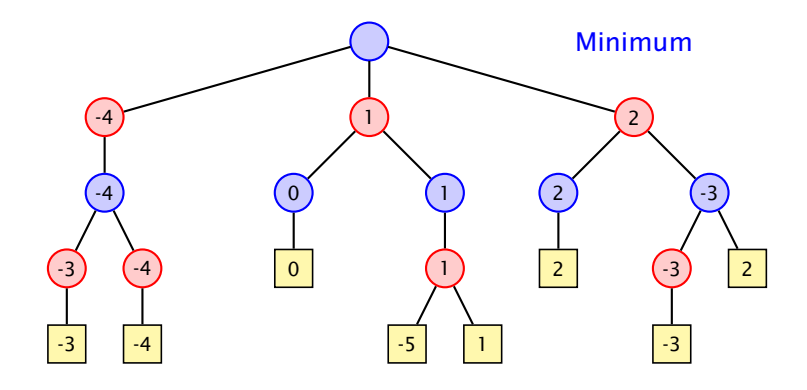

## Spielbaum

#### Idee:

- **▶ Wir ermitteln für jede Konfiguration den jeweils besten zu** erzielenden Gewinn.
- ► Seien die Gewinne für sämtliche Nachfolger einer Konfiguration bereits ermittelt.
- Fall 1 Die Konfiguration ist blau: wir sind am Zug. Wir können garantiert das Minimum der Gewinne der Söhne erzielen.
- Fall 2 Die Konfiguration ist rot: der Gegner ist am Zug. Er kann garantiert das Maximum der Gewinne der Söhne erzielen.

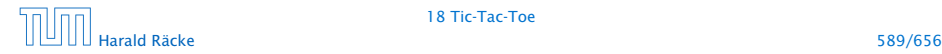

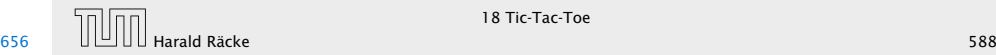

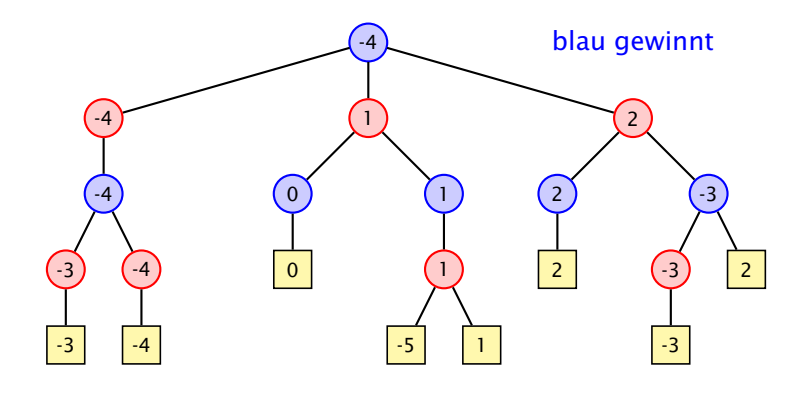

## Spielbaum

#### Idee:

- **▶ Wir ermitteln für jede Konfiguration den jeweils besten zu** erzielenden Gewinn.
- ► Seien die Gewinne für sämtliche Nachfolger einer Konfiguration bereits ermittelt.
- Fall 1 Die Konfiguration ist blau: wir sind am Zug. Wir können garantiert das Minimum der Gewinne der Söhne erzielen.
- Fall 2 Die Konfiguration ist rot: der Gegner ist am Zug. Er kann garantiert das Maximum der Gewinne der Söhne erzielen.

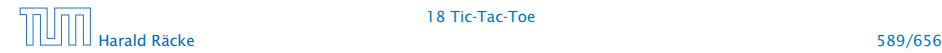

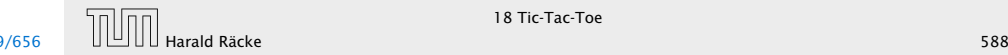

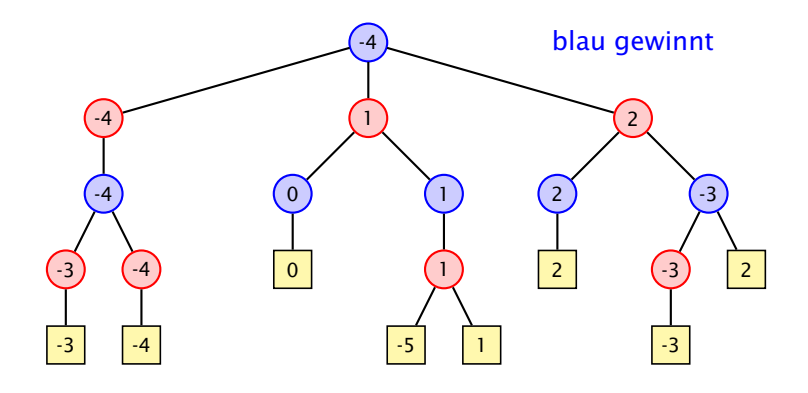

## Spielbaum

#### Idee:

- **▶ Wir ermitteln für jede Konfiguration den jeweils besten zu** erzielenden Gewinn.
- ► Seien die Gewinne für sämtliche Nachfolger einer Konfiguration bereits ermittelt.
- Fall 1 Die Konfiguration ist blau: wir sind am Zug. Wir können garantiert das Minimum der Gewinne der Söhne erzielen.
- Fall 2 Die Konfiguration ist rot: der Gegner ist am Zug. Er kann garantiert das Maximum der Gewinne der Söhne erzielen.

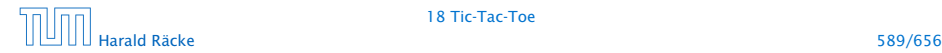

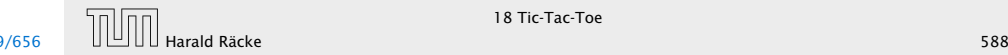

#### **Strategien**

#### Eine Strategie ist eine Vorschrift, die uns in jeder (erreichbaren) Konfiguration mitteilt, welchen Nachfolger wir auswählen sollen.

Eine optimale Strategie ist eine, deren Anwendung garantiert zu einer Endkonfiguration führt, deren Wert mindestens so groß ist wie der berechnete garantierte Gewinn.

Eine akzeptable Strategie ist eine, deren Anwendung einen Verlust des Spiels verhindert, wann immer das möglich ist ...

## Beispiel — Spielbaum

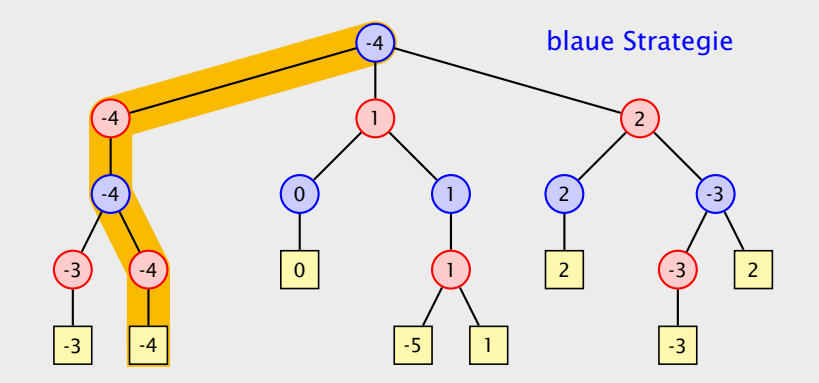

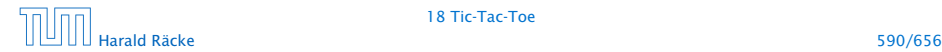

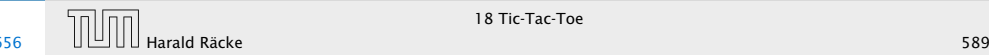

### Strategien

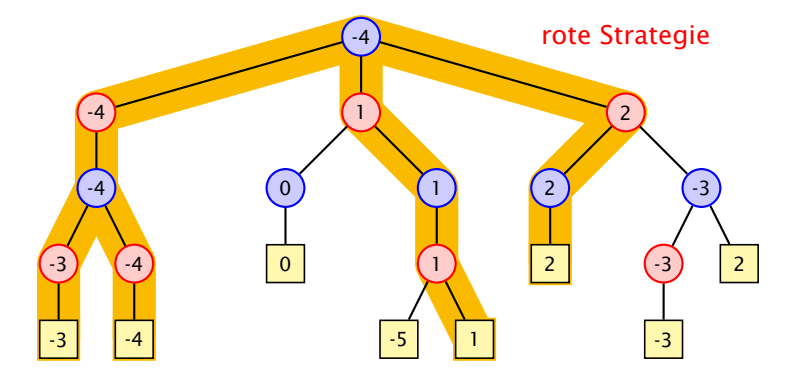

Eine Strategie ist eine Vorschrift, die uns in jeder (erreichbaren) Konfiguration mitteilt, welchen Nachfolger wir auswählen sollen.

Eine optimale Strategie ist eine, deren Anwendung garantiert zu einer Endkonfiguration führt, deren Wert mindestens so groß ist wie der berechnete garantierte Gewinn.

Eine akzeptable Strategie ist eine, deren Anwendung einen Verlust des Spiels verhindert, wann immer das möglich ist ...

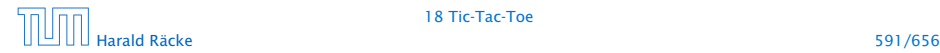

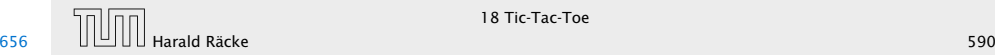

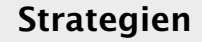

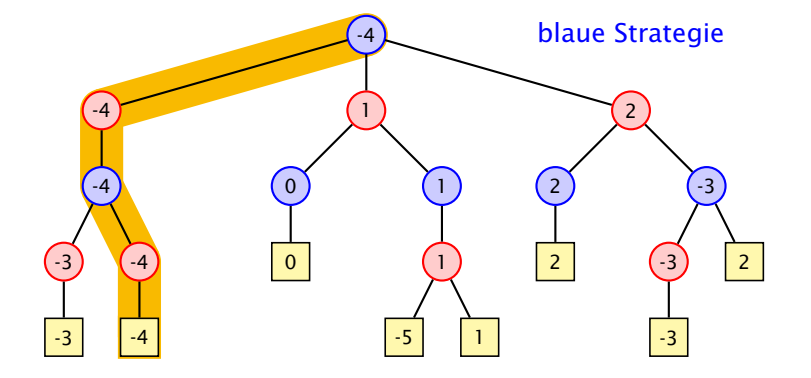

Eine Strategie ist eine Vorschrift, die uns in jeder (erreichbaren) Konfiguration mitteilt, welchen Nachfolger wir auswählen sollen.

Eine optimale Strategie ist eine, deren Anwendung garantiert zu einer Endkonfiguration führt, deren Wert mindestens so groß ist wie der berechnete garantierte Gewinn.

Eine akzeptable Strategie ist eine, deren Anwendung einen Verlust des Spiels verhindert, wann immer das möglich ist ...

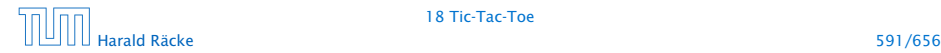

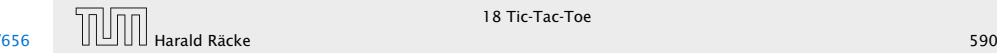

### Strategien

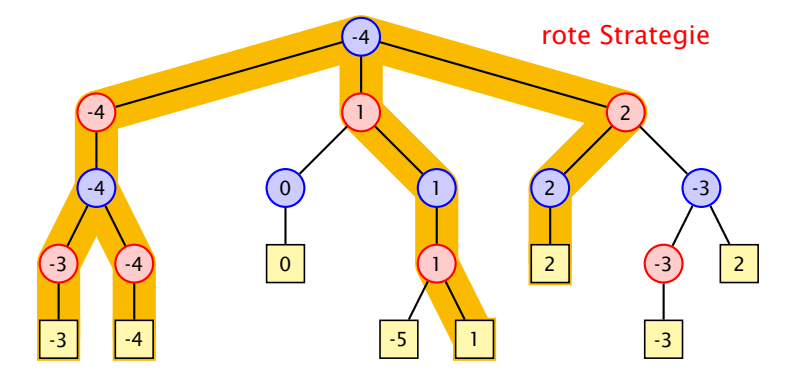

Eine Strategie ist eine Vorschrift, die uns in jeder (erreichbaren) Konfiguration mitteilt, welchen Nachfolger wir auswählen sollen.

Eine optimale Strategie ist eine, deren Anwendung garantiert zu einer Endkonfiguration führt, deren Wert mindestens so groß ist wie der berechnete garantierte Gewinn.

Eine akzeptable Strategie ist eine, deren Anwendung einen Verlust des Spiels verhindert, wann immer das möglich ist ...

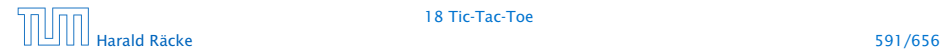

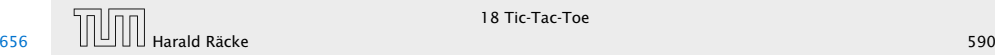

## Struktur

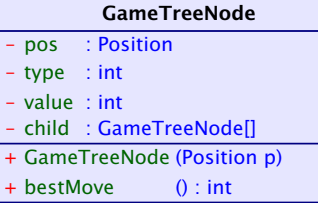

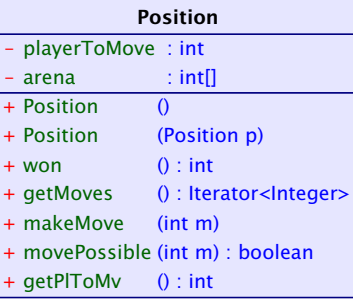

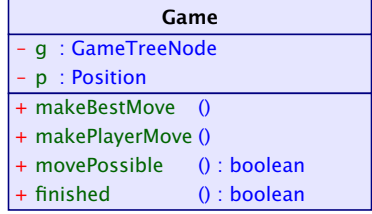

# Beispiel — Spielbaum

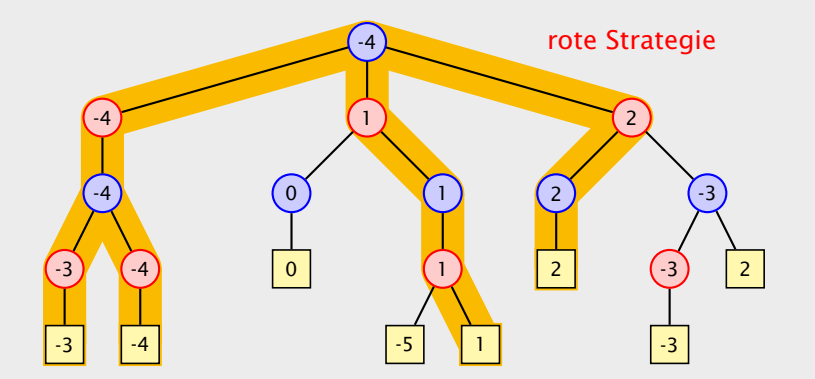

## Implementierung – SpielbaumA

```
1 import java.util.*;
2 public class GameTreeNode implements PlayConstants {
3 static public int nodeCount = 0;
4
5 private int value;
6 private int type;
\gamma private int bestMove = -1;
8 private Position pos;
9 private GameTreeNode[] child = new GameTreeNode[9];
10
11 public int bestMove() {
12 return bestMove;
13 }
```
"GameTreeNodeA.java"

► das interface PlayConstants definiert die Konstanten  $MIN = -1$ ,  $NONE = 0$ ,  $MAX = 1$ ;

# Struktur

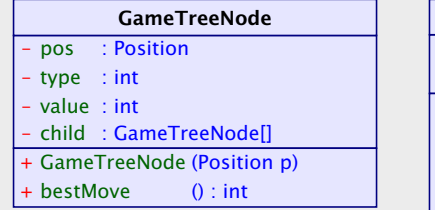

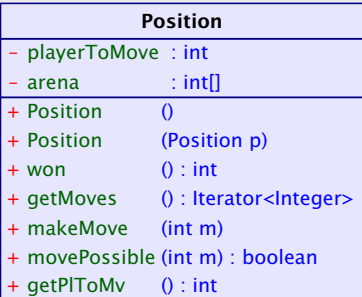

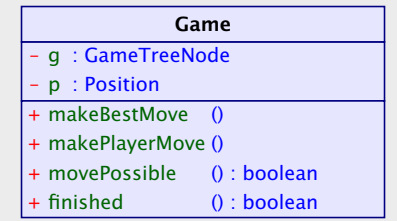

# Implementierung – SpielbaumA

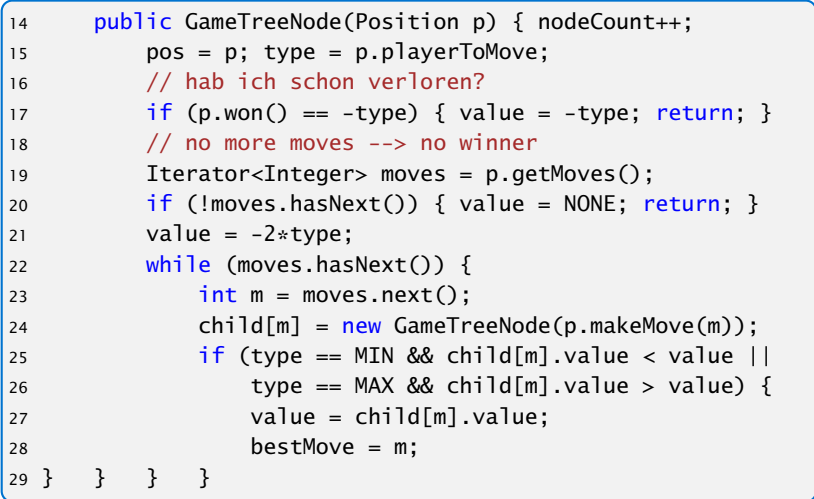

"GameTreeNodeA.java"

# Implementierung – SpielbaumA

```
1 import java.util.*;
2 public class GameTreeNode implements PlayConstants {
      static public int nodeCount = 0;
4
5 private int value;
6 private int type;
7 private int bestMove = -1;
8 private Position pos;
9 private GameTreeNode[] child = new GameTreeNode[9];
10
11 public int bestMove() {
12 return bestMove;
13 }
```
"GameTreeNodeA.java"

**► das interface PlayConstants definiert die Konstanten**  $MIN = -1$ ,  $NONE = 0$ ,  $MAX = 1$ ;

## Implementierung – SpielbaumA

#### Die einzigen TicTacToe-spezifischen Informationen in der Klasse GameTreeNode sind

- **►** die Größe des Arrays child; wir wissen, dass wir höchstens 9 Züge machen können
- **▶ wir kennen die Gewinnwerte:**

```
MIN gewinnt value = -1unentschieden : value = 0
MAX gewinnt value = +1
```
deswegen könne wir z.B. value mit -2\*type initialisieren.

Die anderen Regeln werden in die Klasse Position ausgelagert.

# Implementierung – SpielbaumA

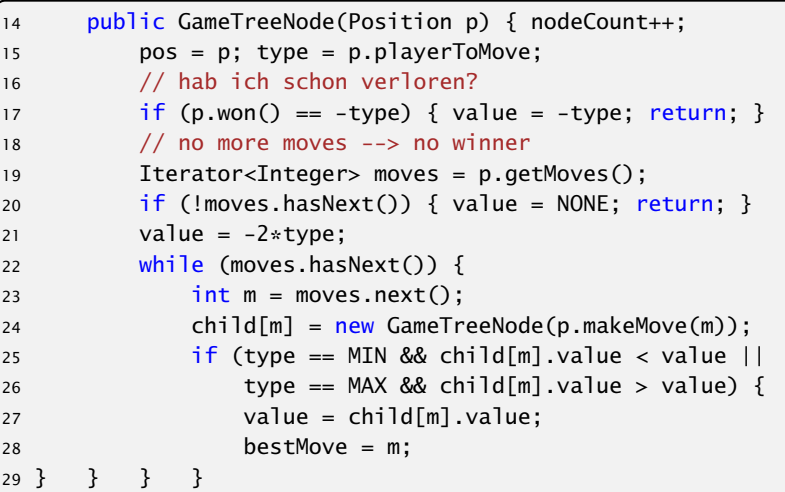

"GameTreeNodeA.java"

# Klasse **Position** – Kodierung

Das Array arena enthält die Spielstellung z.B.: arena =  $\{1, 0, -1, 0, -1, 0, 1, -1, 1\}$  bedeutet:

| $\bf{0}$ |   | $\mathbf 2$ |
|----------|---|-------------|
| 3        | 4 | 5           |
| 6        | 7 | 8           |

Koordinaten

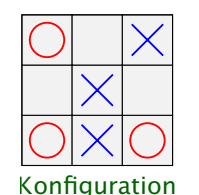

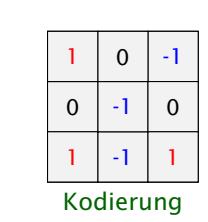

# Implementierung – SpielbaumA

Die einzigen TicTacToe-spezifischen Informationen in der Klasse GameTreeNode sind

- **►** die Größe des Arrays child; wir wissen, dass wir höchstens 9 Züge machen können
- *ñ* wir kennen die Gewinnwerte:

MIN gewinnt  $value = -1$ unentschieden : value = 0 MAX gewinnt  $value = +1$ 

deswegen könne wir z.B. value mit -2\*type initialisieren.

Die anderen Regeln werden in die Klasse Position ausgelagert.

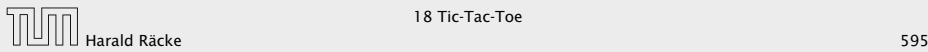

# Implementierung – **Position**

```
1 public class Position implements PlayConstants {
2 private int[] arena;
3 private int playerToMove = MIN;
4 public Position() { arena = new int[9]; }
5 public Position(Position p) {
6 arena = (int[]) p.arena.clone();
         7 playerToMove = p.playerToMove;
8 }
9 public Position makeMove(int place) {
10 Position p = new Position(this);
11 p.arena[place] = playerToMove;
12 p.playerToMove = -playerToMove;
13 return p;
14 }
15 private boolean free(int place) {
16 return (arena[place] == NONE);
17 }
18 public boolean movePossible(int pl) {
19 return (getMoves().hasNext() && free(pl));
20 }
```
# Klasse **Position** – Kodierung

Das Array arena enthält die Spielstellung z.B.: arena =  $\{1, 0, -1, 0, -1, 0, 1, -1, 1\}$  bedeutet:

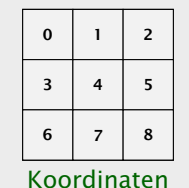

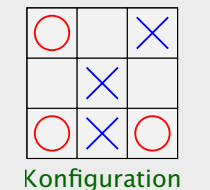

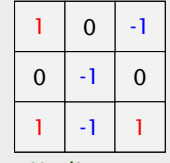

Kodierung

# Implementierung – **Position**

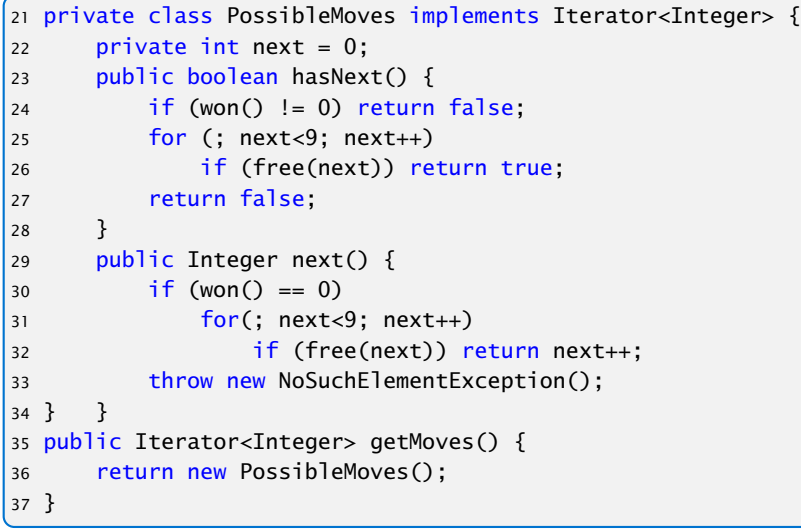

#### "Position.java"

# Implementierung – **Position**

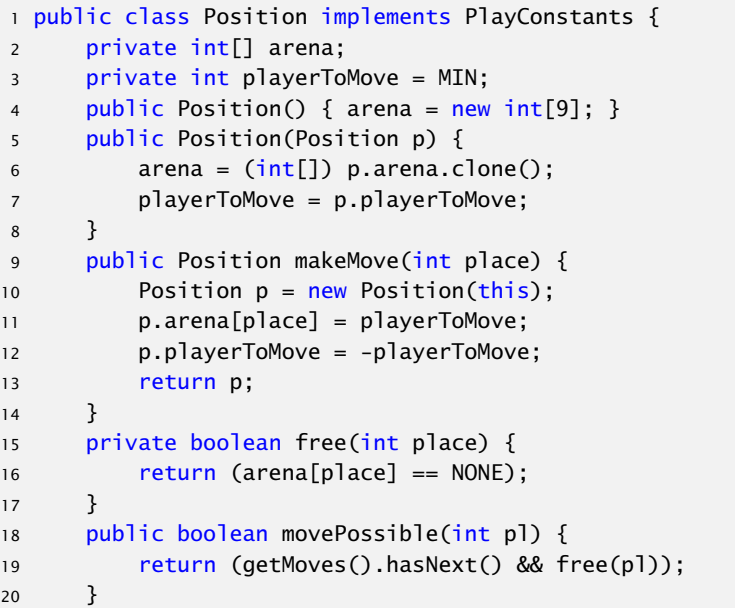

## Klasse **Game**

Die Klasse Game sammelt notwendige Datenstrukturen und Methoden zur Durchführung des Spiels:

```
1 public class Game implements PlayConstants, Model {
2 private Position p;
3 private GameTreeNode g;
4 private View view;
5
6 Game(View v) {
        view = v;8 p = new Position();
9 }
10 private void initTree() {
11 g.nodeCount = 0;
12 q = new GameTreeNode(p);13 System.out.println("generate tree... (" +
14 g.nodeCount + " nodes)");
15 }
```
"Game.java"

# Implementierung – **Position**

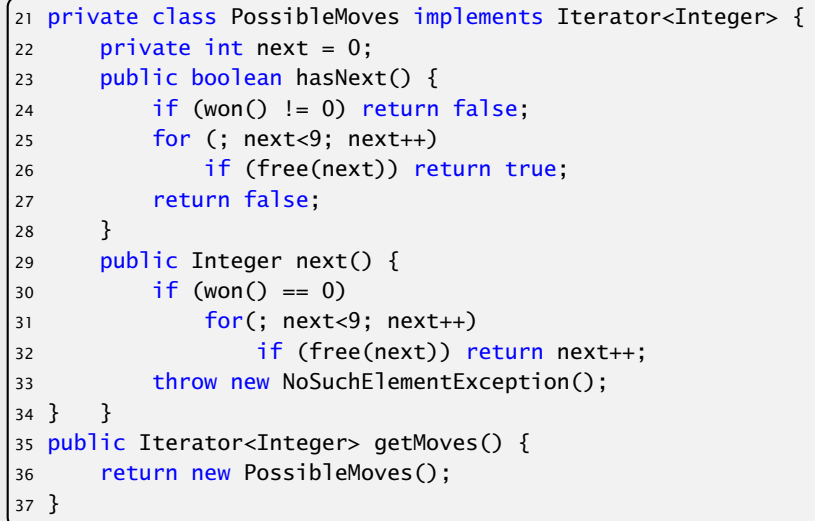

"Position.java"

## Klasse **Game**

| 17 | private void makeMove(int place) {      |
|----|-----------------------------------------|
| 18 | $view.put(place, p.getP1ToMv())$ ;      |
| 19 | $p = p.makeMove(place);$                |
| 20 | if (finished())                         |
| 21 | $view.showWinner(p.com())$ ;            |
| 22 | ł                                       |
| 23 | public void makeBestMove() {            |
| 24 | initTree()                              |
| 25 | $makeMove(c, bestMove())$ ;             |
| 26 | ł                                       |
| 27 | public void makePlayerMove(int place) { |
| 28 | makeMove(elace);                        |
| 29 | if $(!finite() )$ {                     |
| 30 | makeBestMove()                          |
| 31 | ł                                       |
| 32 | ł                                       |
|    |                                         |

"Game.java"

## Klasse **Game**

Die Klasse Game sammelt notwendige Datenstrukturen und Methoden zur Durchführung des Spiels:

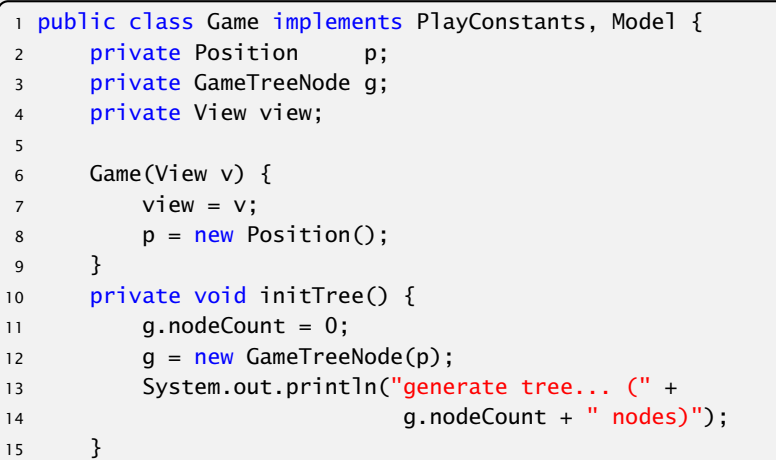

#### Klasse **Game**

```
33 public boolean movePossible(int place) {
34 return p.movePossible(place);
\frac{1}{35}36 public boolean finished() {
|37 return !p.getMoves().hasNext();
\frac{1}{38}39 public static void main(String[] args) {
40 Game game = new Game(new DummyView());
|41 for (int i = 0; i < 9; ++i) {
42 if (!game.finished()) {
43 game.makeBestMove();
44 System.out.println(game.p);
45 }
46 else System.out.println("no more moves");
|47 \rangle"Game.java"
```
## Klasse **Game**

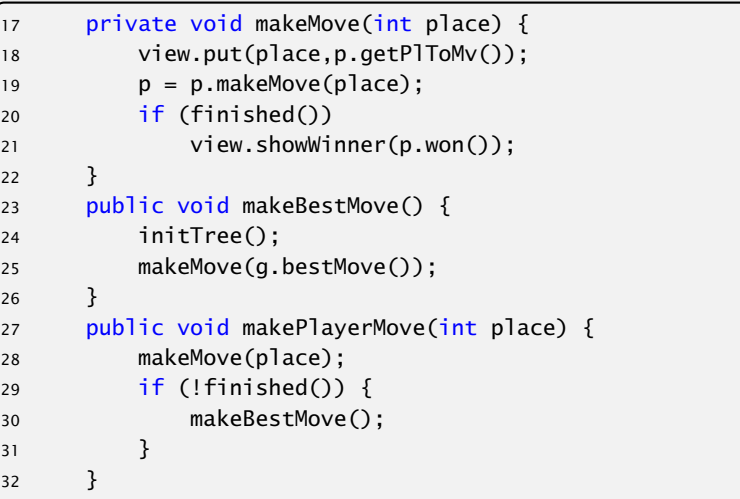

## Output – Variante A

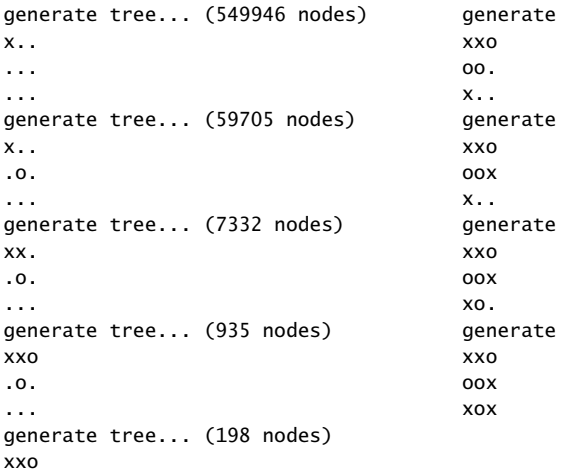

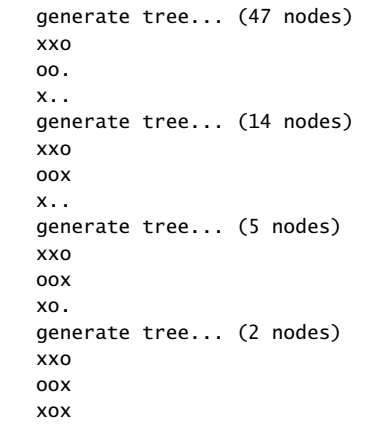

## Klasse **Game**

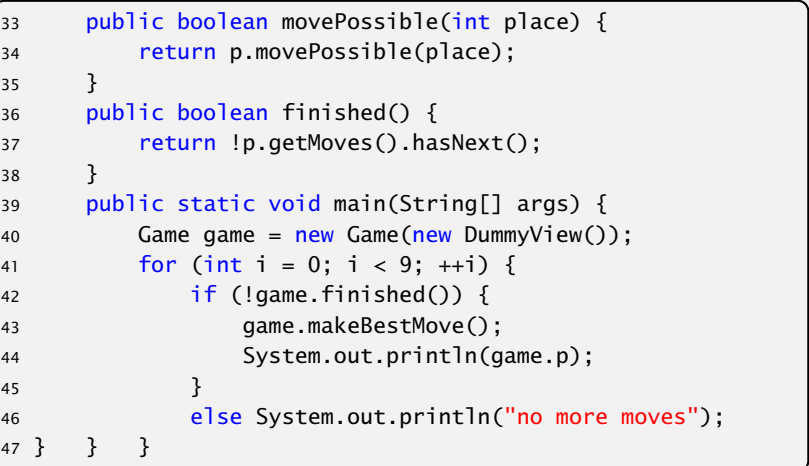

"Game.java"

.o.

x..

#### Effizienz

#### Wie können wir das effizienter gestalten?

- 1. Den Spielbaum nur einmal berechnen, anstatt jedesmal neu. gewinnt nicht sehr viel...
- 2. Wenn wir z.B. als MaxPlayer schon einen Wert von 1 erreicht haben, brauchen wir nicht weiterzusuchen...

Spielbaum ist dann unvollständig; Wiederverwendung schwierig...

 $\Rightarrow$  Baue keinen vollständigen Spielbaum; nur Wert und Zug an der Wurzel müssen korrekt sein.

## Output – Variante A

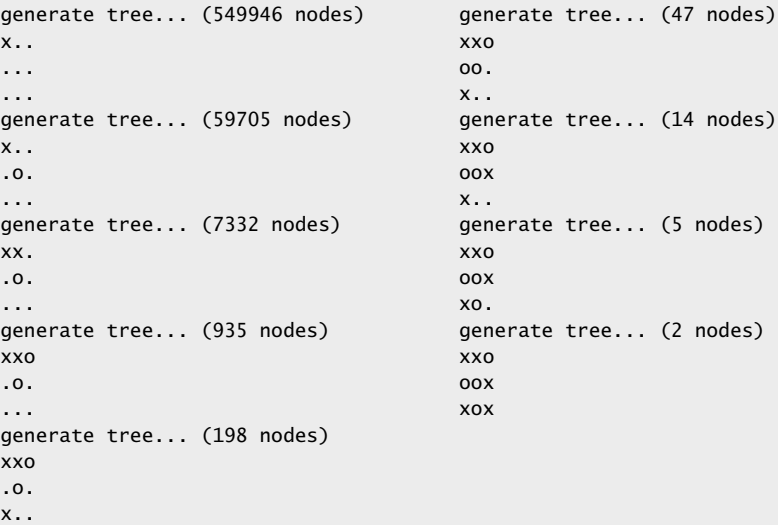

# Implementierung – SpielbaumB

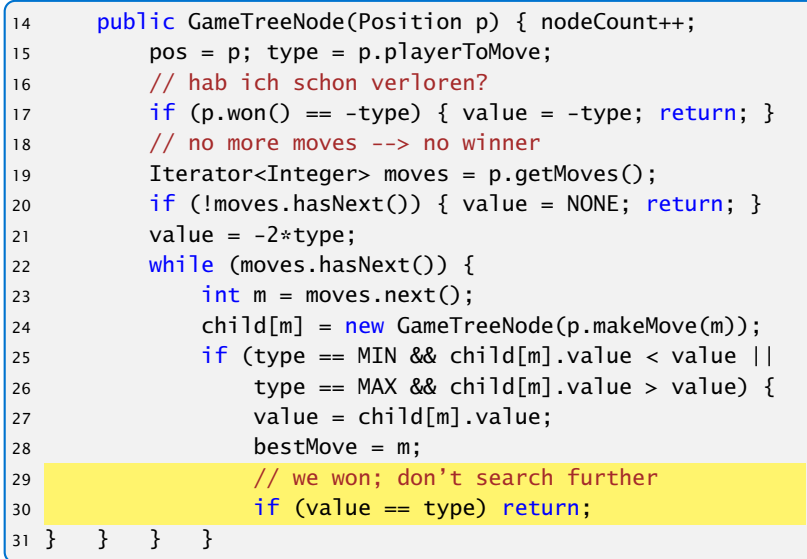

Wie können wir das effizienter gestalten?

Effizienz

- 1. Den Spielbaum nur einmal berechnen, anstatt jedesmal neu. gewinnt nicht sehr viel...
- 2. Wenn wir z.B. als MaxPlayer schon einen Wert von 1 erreicht haben, brauchen wir nicht weiterzusuchen...

Spielbaum ist dann unvollständig; Wiederverwendung schwierig...

 $\Rightarrow$  Baue keinen vollständigen Spielbaum; nur Wert und Zug an der Wurzel müssen korrekt sein.

"GameTreeNodeB.iava"

### Output – Variante B

x..

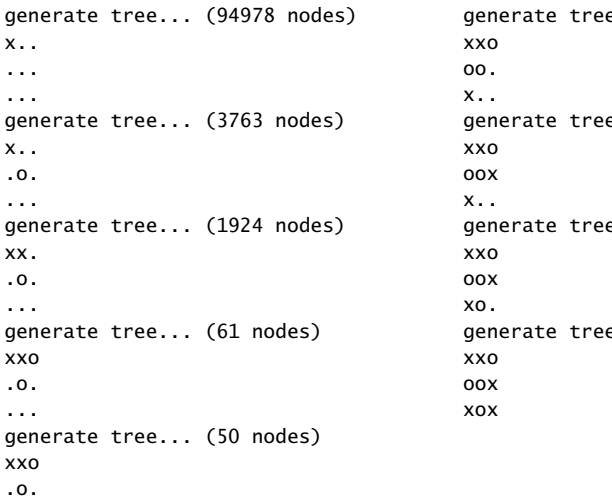

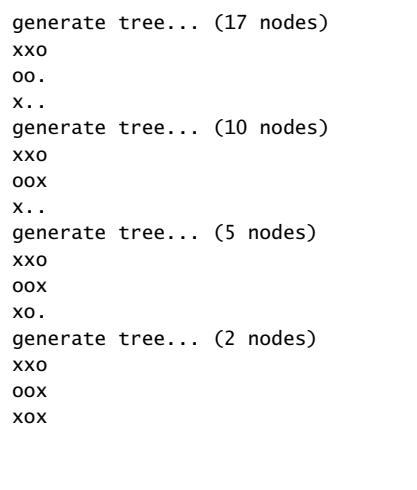

# Implementierung – SpielbaumB

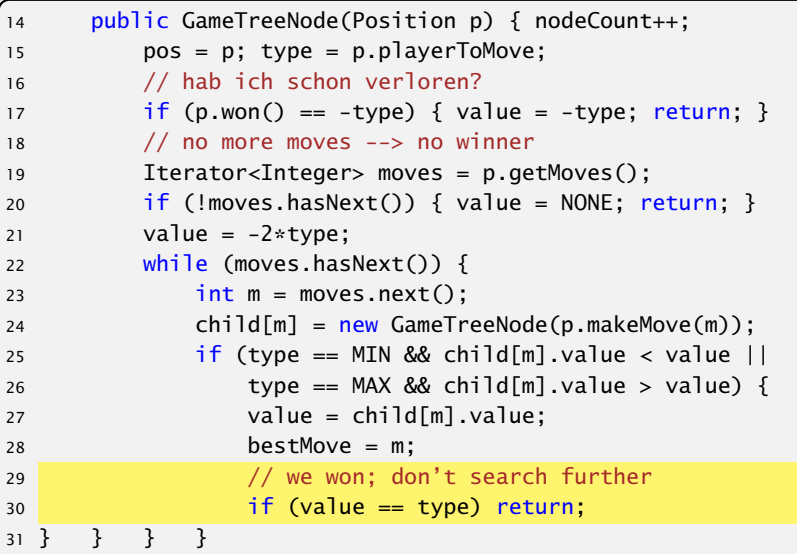

"GameTreeNodeB.java"

#### Effizienz – Alpha-Beta-Pruning

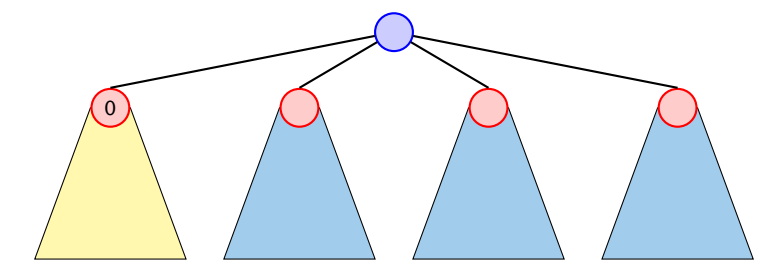

Ein Wert *>* 0 innerhalb der blauen Teilbäume kann nicht zu Wurzel gelangen (Wurzel ist MIN-Knoten). Deshalb kann ein MAX-Knoten innerhalb dieser Bäume abbrechen, wenn er einen Wert  $\geq 0$  erzielt hat.

Analog für MIN.

#### Output – Variante B

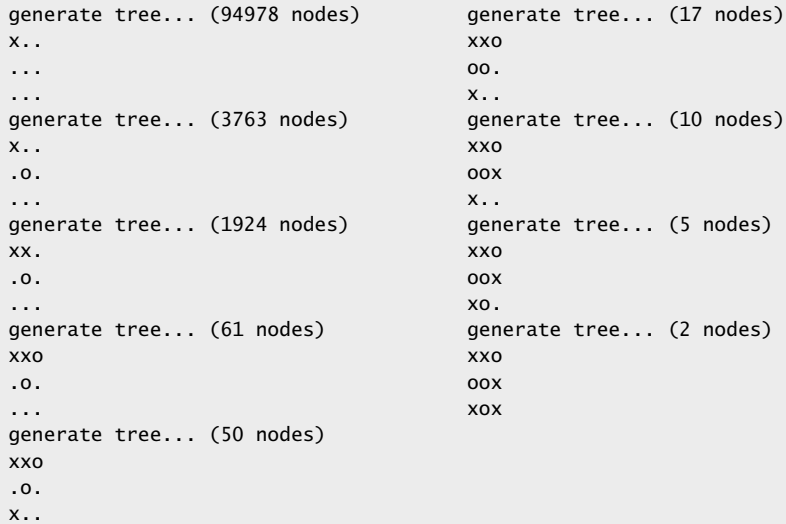

## Implementierung – SpielbaumC

Änderungen am Konstruktor:

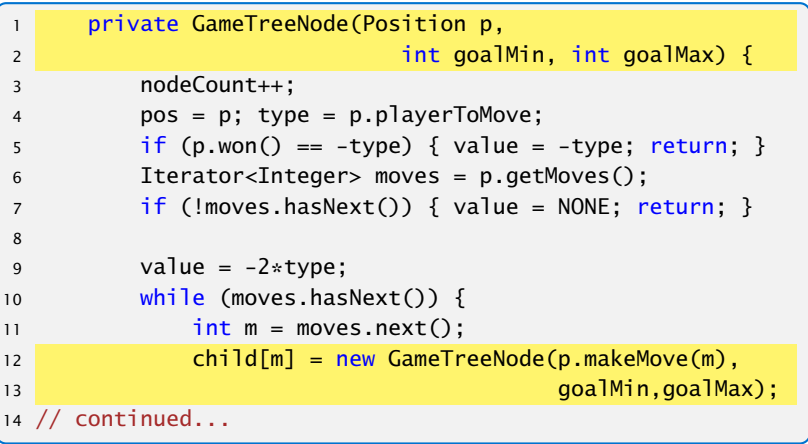

#### "GameTreeNodeC.java"

## Effizienz – Alpha-Beta-Pruning

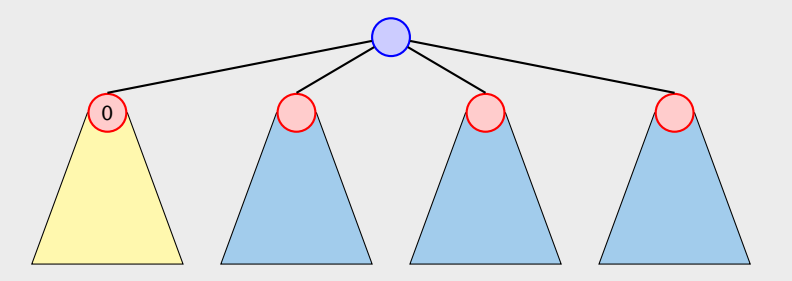

Ein Wert *>* 0 innerhalb der blauen Teilbäume kann nicht zu Wurzel gelangen (Wurzel ist MIN-Knoten). Deshalb kann ein MAX-Knoten innerhalb dieser Bäume abbrechen, wenn er einen Wert  $\geq 0$  erzielt hat.

#### Analog für MIN.

# Implementierung – SpielbaumC

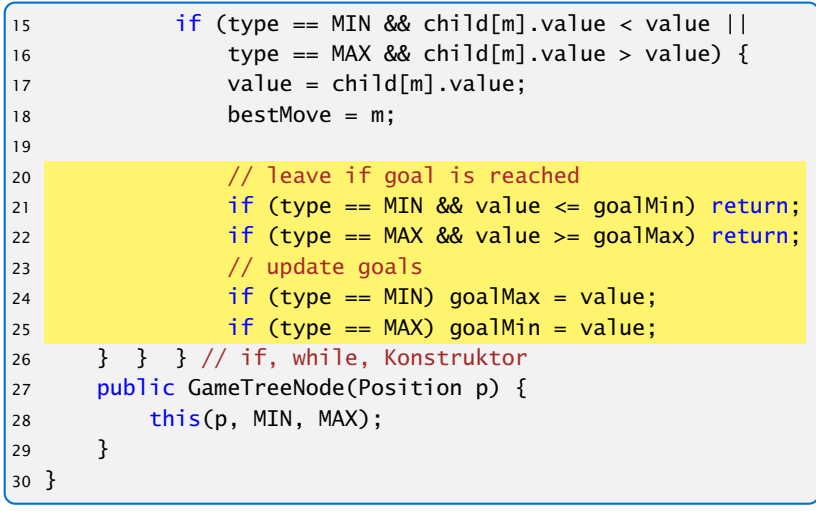

"GameTreeNodeC.java"

# Implementierung – SpielbaumC

Änderungen am Konstruktor:

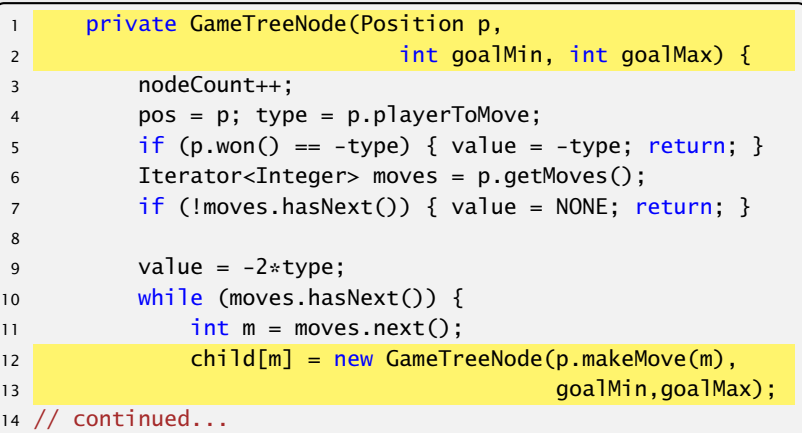

#### "GameTreeNodeC.java"

## Output – Variante C

x.. ... ...

x.. .o. ...

xx. .o. ...

xxo .o. ...

xxo .o. x..

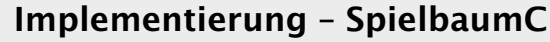

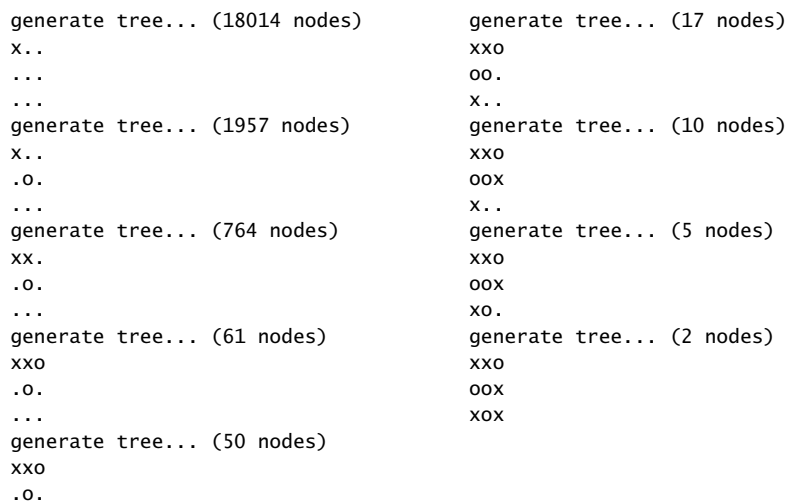

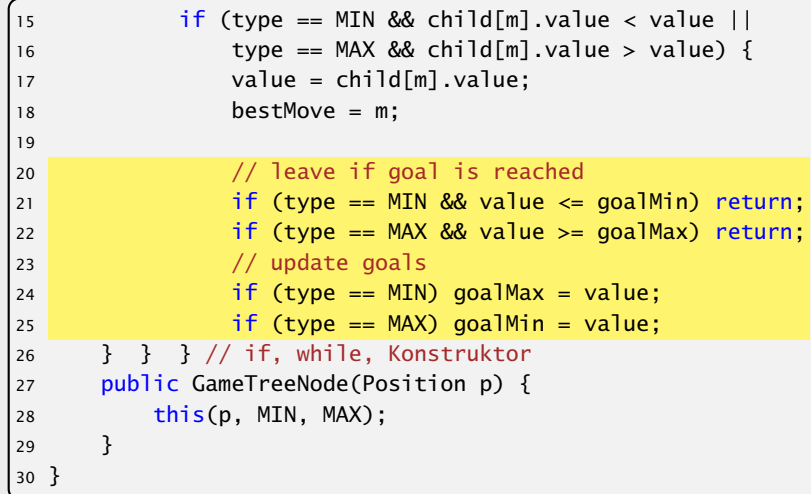

"GameTreeNodeC.java"

## Effizienz

Bis jetzt haben wir bei den Effizienzsteigerungen das eigentliche Spiel ignoriert.

- ▶ Wenn wir einen Zug haben, der sofort gewinnt, kennen wir den Wert des Knotens und den besten Zug.
- **► Falls das nicht zutrifft, aber der Gegner am Zug einen** sofortigen Gewinn hätte, dann ist der beste Zug dieses zu verhindern. D.h. wir kennen den besten Zug, aber noch nicht den Wert des Knotens.

int forcedWin(int player) in der Klasse Position überprüft, ob player einen Zug mit sofortigem Gewinn hat.

18 Tic-Tac-Toe

- **►** falls ja, gibt es diesen Zug zurück
- **►** sonst gibt es -1 zurück

# Output – Variante C

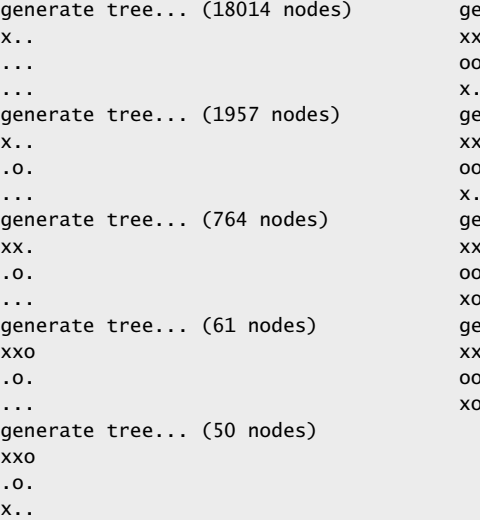

enerate tree... (17 nodes) xxo oo. x.. enerate tree... (10 nodes) xxo oox x.. enerate tree... (5 nodes) xxo oox xo. enerate tree... (2 nodes) xxo oox xox

Harald Räcke 610/656

# Implementierung – SpielbaumD

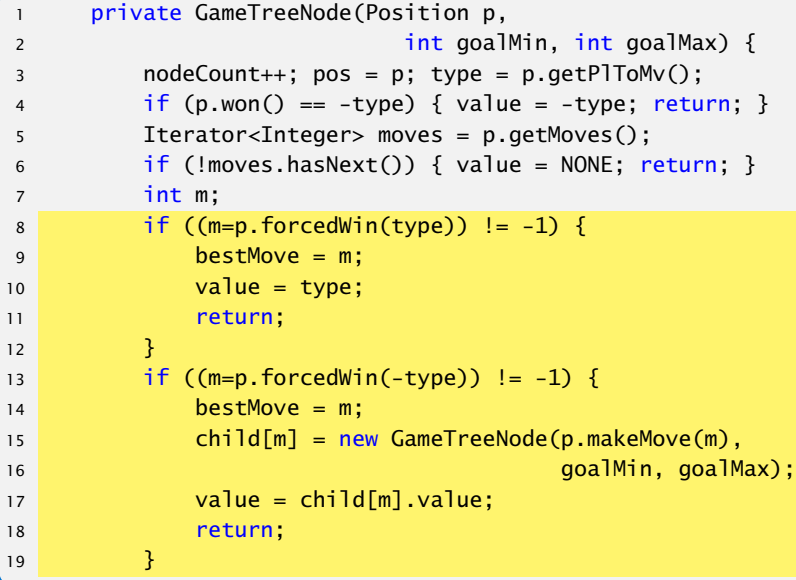

#### "GameTreeNodeD.java"

## Effizienz

Bis jetzt haben wir bei den Effizienzsteigerungen das eigentliche Spiel ignoriert.

- **► Wenn wir einen Zug haben, der sofort gewinnt, kennen wir** den Wert des Knotens und den besten Zug.
- ► Falls das nicht zutrifft, aber der Gegner am Zug einen sofortigen Gewinn hätte, dann ist der beste Zug dieses zu verhindern. D.h. wir kennen den besten Zug, aber noch nicht den Wert des Knotens.

# int forcedWin(int player) in der Klasse Position

überprüft, ob player einen Zug mit sofortigem Gewinn hat.

- *ñ* falls ja, gibt es diesen Zug zurück
- **►** sonst gibt es -1 zurück

# Implementierung – SpielbaumD

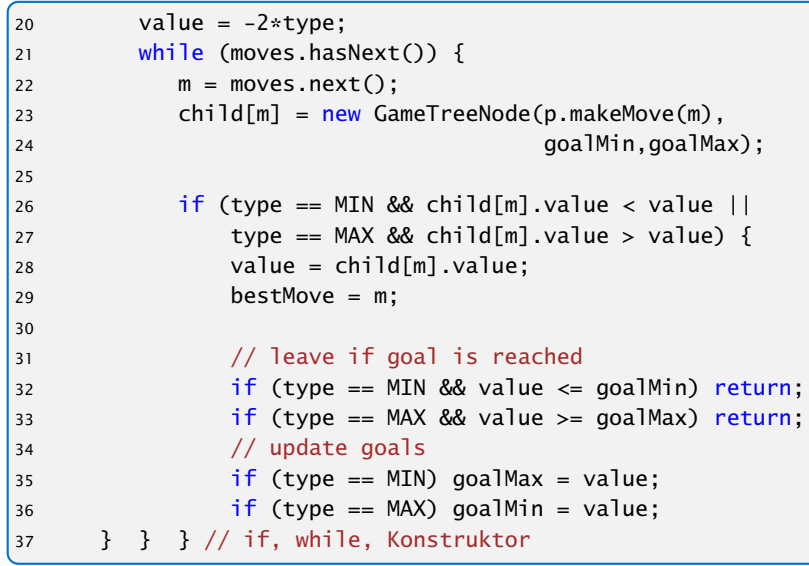

# Implementierung – SpielbaumD

}

}

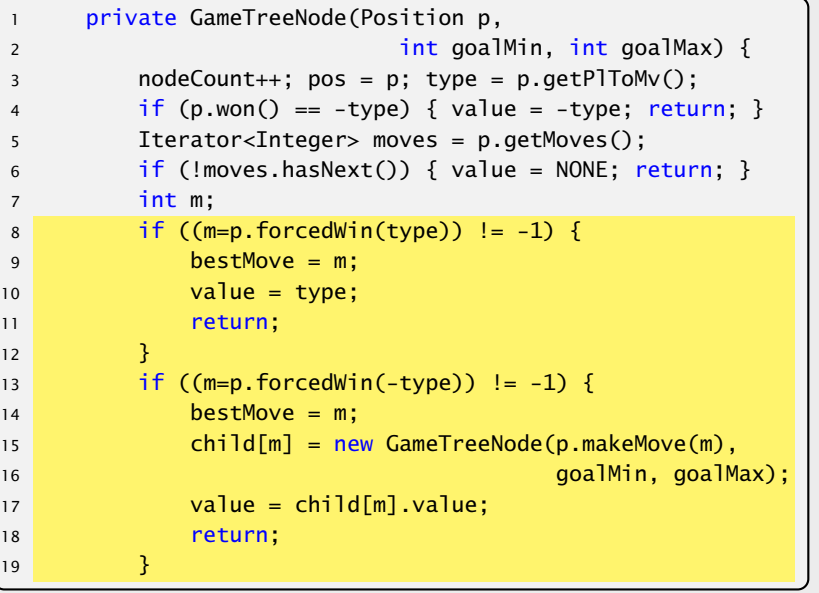

"GameTreeNodeD.java"

#### Output – Variante D

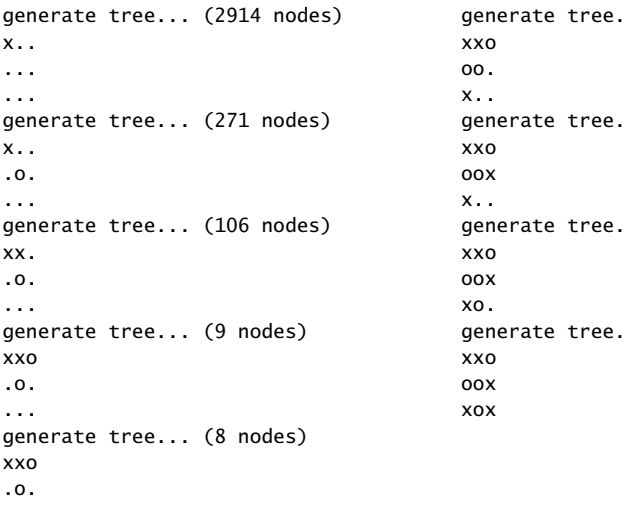

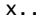

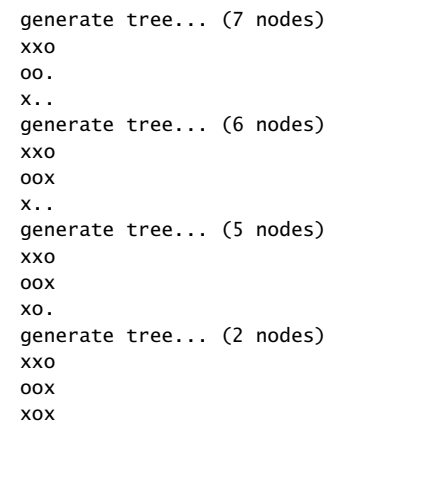

# Implementierung – SpielbaumD

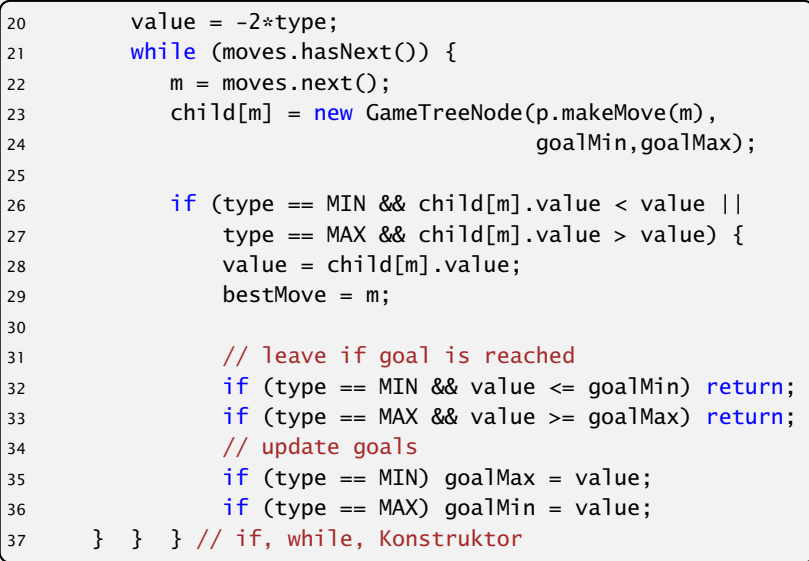

"GameTreeNodeD.java"

### Effizienz

#### Was könnte man noch tun?

- **▶ Eröffnungen; für die initialen Konfigurationen den besten** Antwortzug speichern.
- **▶ Ausnutzen von Zugumstellungen. Überprüfen ob man die** aktuelle Stellung schon irgendwo im Spielbaum gesehen hat (Hashtabelle).
- **Ausnutzen von Symmetrien.**

Aber für Tic-Tac-Toe wäre dieses wohl overkill...

Für komplexe Spiele wie Schach oder Go ist eine exakte Auswertung des Spielbaums völlig illusorisch...

# Output – Variante D

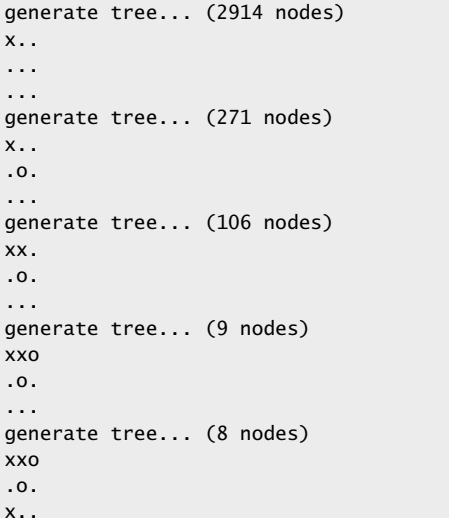

xxo oo. x.. generate tree... (6 nodes) xxo oox x.. generate tree... (5 nodes) xxo oox xo. generate tree... (2 nodes) xxo oox xox

generate tree... (7 nodes)

Harald Räcke 614/656

## GUI: Model – View – Controller

#### Modell (Model):

Repräsentiert das Spiel, den aktuellen Spielzustand, und die Spiellogik.

#### Ansicht (View)

Die externe graphische(?) Benutzeroberfläche mit der die Benutzerin interagiert.

#### Steuerung (Controller)

Kontrollschicht, die Aktionen der Nutzerin and die Spiellogik weiterleitet, und Reaktionen sichtbar macht.

Typisch für viele interaktive Systeme. Es gibt viele Varianten (Model-View-Presenter, Model-View-Adapter, etc.).

# Effizienz

#### Was könnte man noch tun?

- **►** Eröffnungen; für die initialen Konfigurationen den besten Antwortzug speichern.
- *ñ* Ausnutzen von Zugumstellungen. Überprüfen ob man die aktuelle Stellung schon irgendwo im Spielbaum gesehen hat (Hashtabelle).
- **Ausnutzen von Symmetrien.**

Aber für Tic-Tac-Toe wäre dieses wohl overkill...

Für komplexe Spiele wie Schach oder Go ist eine exakte Auswertung des Spielbaums völlig illusorisch...

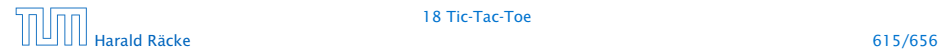

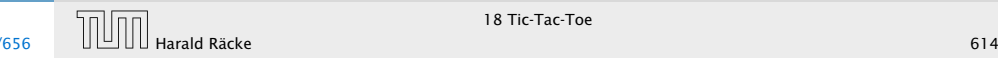

- ► Es gibt viele solcher Standardvorgehensweisen, für das Strukturieren, bzw. Schreiben von großen Programmen (Design Patterns, 'Softwaretechnik).
- ► Es gibt auch Anti Patterns, d.h., Dinge, die man normalerweise nicht tun sollte (die aber trotzdem häufig vorkommen).

# GUI: Model – View – Controller

#### Modell (Model):

Repräsentiert das Spiel, den aktuellen Spielzustand, und die Spiellogik.

#### Ansicht (View)

Die externe graphische(?) Benutzeroberfläche mit der die Benutzerin interagiert.

#### Steuerung (Controller)

Kontrollschicht, die Aktionen der Nutzerin and die Spiellogik weiterleitet, und Reaktionen sichtbar macht.

Typisch für viele interaktive Systeme. Es gibt viele Varianten (Model-View-Presenter, Model-View-Adapter, etc.).

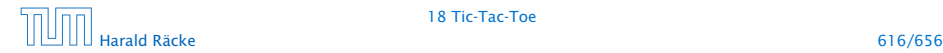

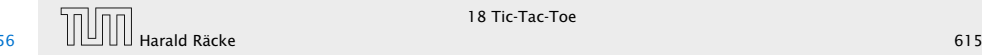

### TicTacToe – GUI

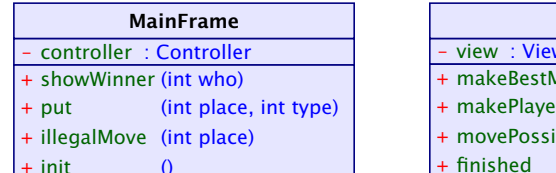

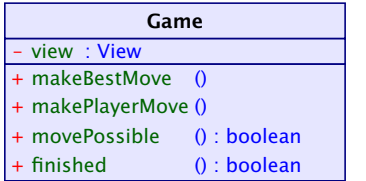

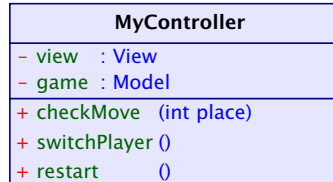

## GUI: Model – View – Controller

- ► Es gibt viele solcher Standardvorgehensweisen, für das Strukturieren, bzw. Schreiben von großen Programmen (Design Patterns, 'Softwaretechnik).
- ► Es gibt auch Anti Patterns, d.h., Dinge, die man normalerweise nicht tun sollte (die aber trotzdem häufig vorkommen).

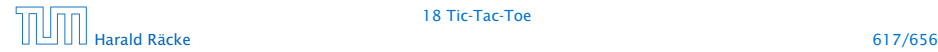

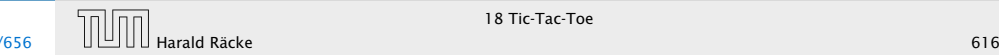

## View – Attributes

```
1 import java.awt.*;
2 import java.awt.event.*;
3 import javax.swing.*;
4 import javax.swing.border.*;
5 import static javax.swing.SwingUtilities.*;
6
 7
8 public class MainFrame extends JFrame implements
9 PlayConstants,View {
10 private Controller controller;
11 private JDialog dia;
12 private JPanel arena;
13 private JPanel side;
14 private Container c;
```
"MainFrame.java"

## TicTacToe – GUI

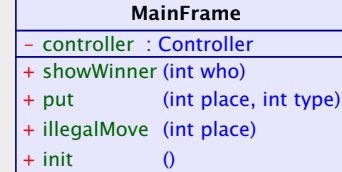

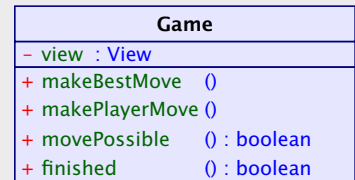

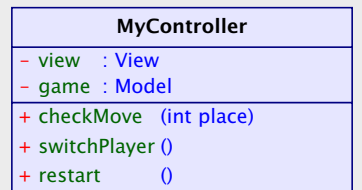

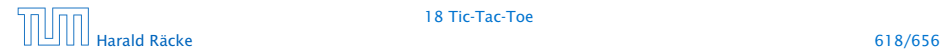

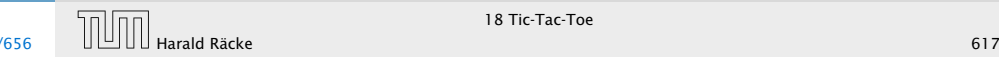

#### View

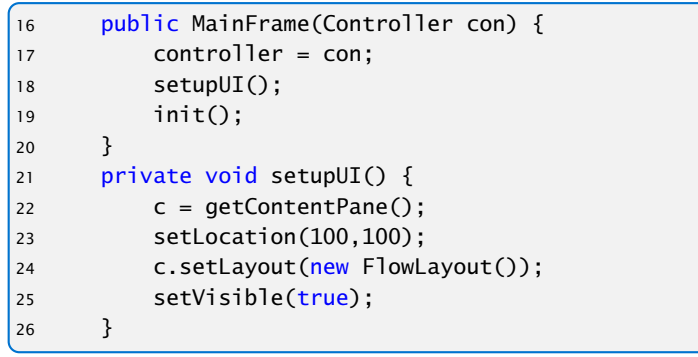

#### "MainFrame.java"

### View – Attributes

```
1 import java.awt.*;
2 import java.awt.event.*;
3 import javax.swing.*;
4 import javax.swing.border.*;
5 import static javax.swing.SwingUtilities.*;
6
7
8 public class MainFrame extends JFrame implements
9 PlayConstants,View {
10 private Controller controller;
11 private JDialog dia;
12 private JPanel arena;
13 private JPanel side;
14 private Container c;
```
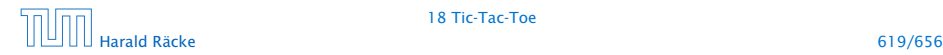

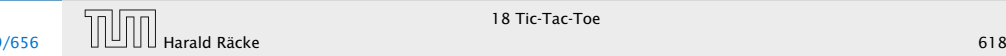

# View – Interfacemethoden

```
27 public void init() { invokeLater(()->{
28 c.removeAll();
29 arena = new JPanel();
30 arena.setBackground(Color.BLUE);
31 arena.setBorder(new LineBorder(Color.BLUE, 5));
32 arena.setLayout(new GridLayout(3,3,5,5));
33 arena.setPreferredSize(new Dimension(600,600));
34 for (int i=0; i<9;i++) {
35 MyButton b = new MyButton(i);36 b.addActionListener( this::buttonAction );
37 arena.add(b); }
38 side = new JPanel();
39 side.setPreferredSize(new Dimension(200,600));
40 side.setLayout(new BorderLayout());
41 JButton b = new JButton("switch sides");
42 b.addActionListener( this::switchAction );
43 side.add(b,BorderLayout.CENTER);
44 c.add(arena);
45 c.add(side);
|46 pack(); \}); }
```
#### View

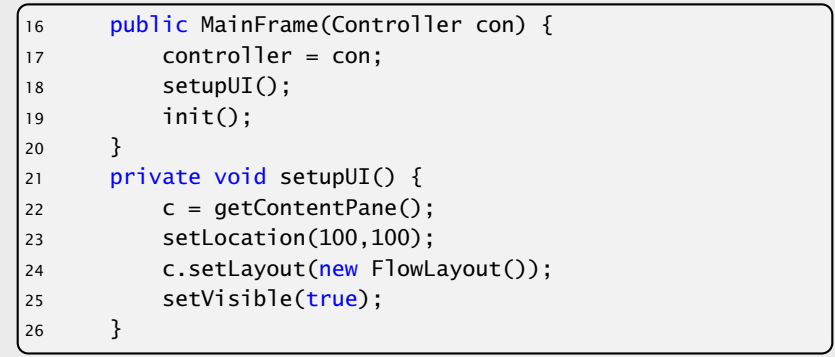

## View – Interfacemethoden

| 47 | public void put(int place, int type) {      |
|----|---------------------------------------------|
| 48 | $invokeLater() \rightarrow \{$              |
| 49 | JPanel canvas:                              |
| 50 | if (type == MIN) canvas = new Cross();      |
| 51 | else canvas = $new$ Circle();               |
| 52 | arena. remove(place)                        |
| 53 | arena.add(canvas, place);                   |
| 54 | $revaligned$ $data()$ :                     |
| 55 | $repaint()$ ;                               |
| 56 | $\}$ :                                      |
| 57 | ł                                           |
| 58 | public void illegalMove(int place) {        |
| 59 | System.out.println("Illegal move: "+place); |
| 60 | ł                                           |

"MainFrame.java"

# View – Interfacemethoden

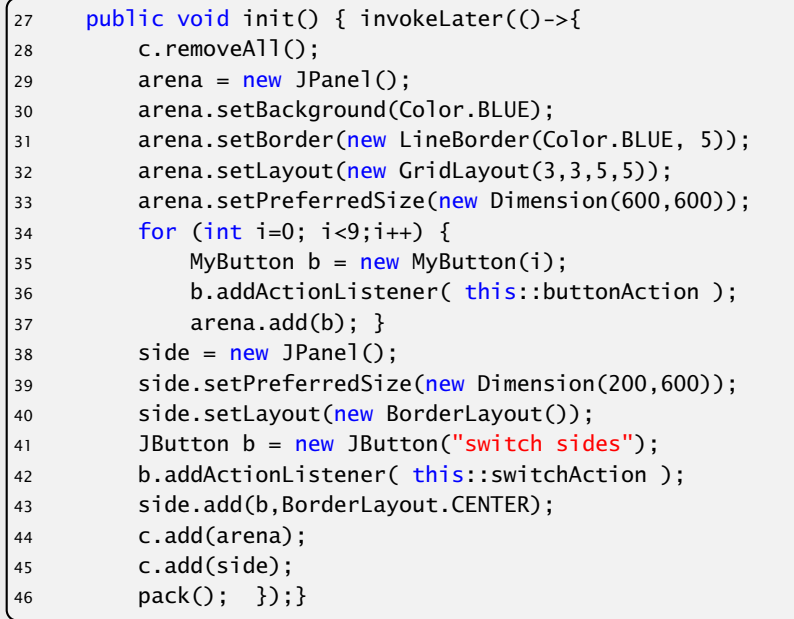

#### View – Interfacemethoden

```
\begin{bmatrix} 61 & pubit & void & showWinner(int who) \end{bmatrix}\begin{bmatrix} 62 & 5 \end{bmatrix} String str = \begin{bmatrix} 111 & 5 \end{bmatrix}\begin{bmatrix} 63 & 5 \end{bmatrix} switch(who) {
\begin{bmatrix} 64 & \text{case } -1: \text{str} = \text{``Kreuz } \text{gewinnt}! \text{''}; \text{break}; \end{bmatrix}65 case 0: str = "Unentschieden!"; break;
\begin{bmatrix} 66 & \text{case} & 1: \text{str} = \text{``Kreis} & \text{qewinnt}! \text{''}; \text{break}; \end{bmatrix}67\begin{bmatrix} 68 & 61 \end{bmatrix} final String s = str;
\begin{cases} 69 & \text{invokelater}(() \rightarrow \text{dia} = \text{new MyDialog}(\text{this}, s)); \end{cases}170
```
"MainFrame.java"

## View – Interfacemethoden

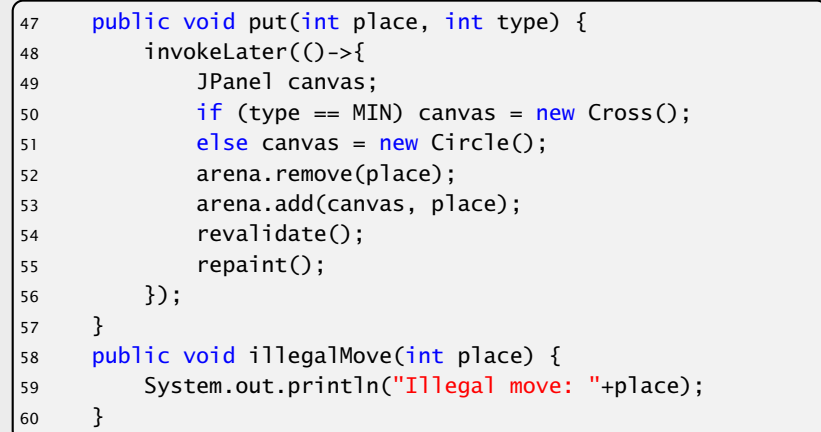

## View – ActionListener

```
72 public void switchAction(ActionEvent e) {
73 controller.switchPlayer();
74 }
75 public void buttonAction(ActionEvent e) {
76 MyButton button = (MyButton) e.getSource();
77 int place = button.getNumber();
|78 controller.checkMove(place);
79 }
80 public void dialogAction(ActionEvent e) {
81 JButton b = (JButton) e.getSource();
82 if (e.getActionCommand() == "kill") {
83 System.exit(0);
84 } else {
85 controller.restart();
86 dia.dispose();
87 }
88 }
```
"MainFrame.java"

# View – Interfacemethoden

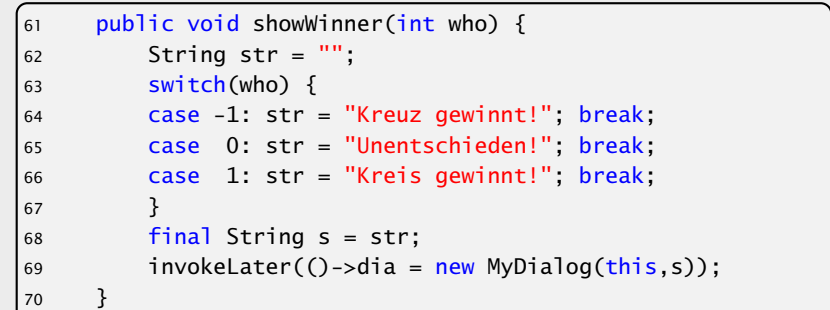

#### Controller – Attributes

```
1 import java.awt.*;
2 import java.awt.event.*;
3
4 public class MyController implements PlayConstants,
5 Controller {
6 private Model game;
7 private View view;
8 public void setup(Model m, View v) {
9 game = m; view = v;
10
```
"MyController.java"

## View – ActionListener

```
72 public void switchAction(ActionEvent e) {
73 controller.switchPlayer();
74 }
75 public void buttonAction(ActionEvent e) {
76 MyButton button = (MyButton) e.getSource();
77 int place = button.getNumber();
78 controller.checkMove(place);
79 }
80 public void dialogAction(ActionEvent e) {
81 JButton b = (JButton) e.getSource();
82 if (e.getActionCommand() == "kill") {
83 System.exit(0);
84 } else {
85 controller.restart();
86 dia.dispose();
87 }
88 }
```
#### Controller – Methoden

#### Controller – Attributes

```
11 public void checkMove(int place) {
12 if (game.movePossible(place)) {
13 game.makePlayerMove(place);
14 }
15 else view.illegalMove(place);
16 }
17 public void switchPlayer() {
18 if (game.finished()) return;
19 game.makeBestMove();
20 }
21 public void restart() {
22 view.init();
23 game = new Game(view);
\begin{array}{c} 24 \end{array}
```
"MyController.java"

```
1 import java.awt.*;
2 import java.awt.event.*;
3
4 public class MyController implements PlayConstants,
5 Controller {
6 private Model game;
     private View view;
8 public void setup(Model m, View v) {
9 game = m; view = v;
10
```
"MyController.java"

Main

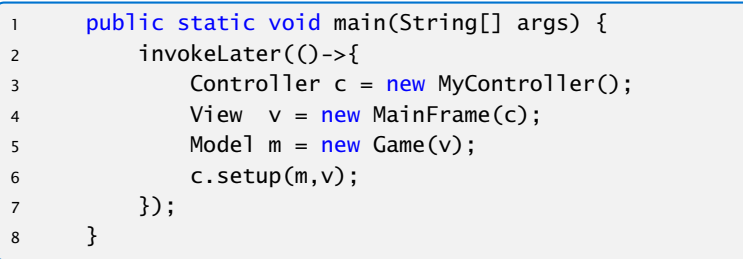

"MainFrame.java"

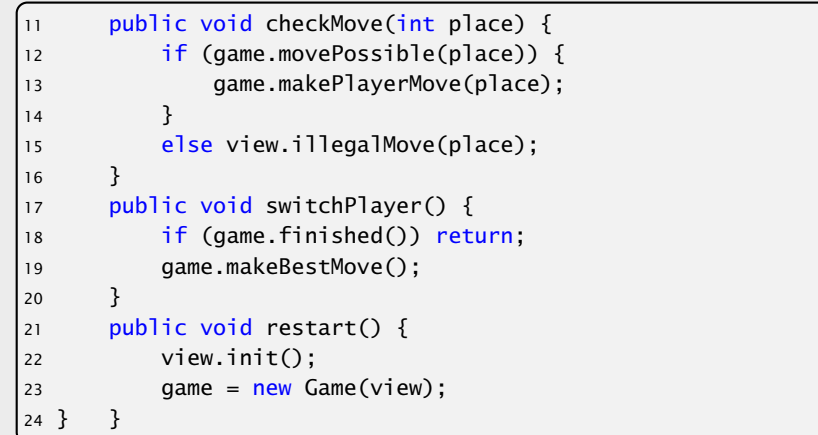

"MyController.java"

## **Diskussion**

#### Was ist hier falsch?

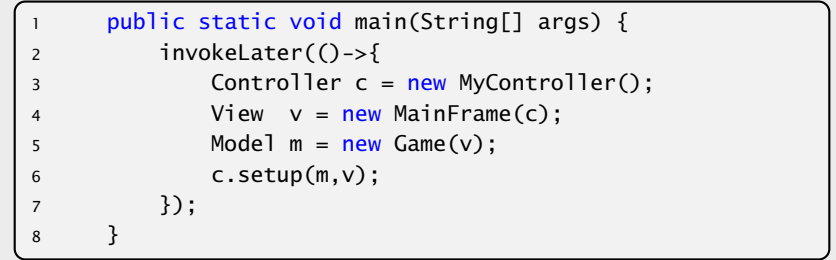

#### Was ist hier falsch?

#### Was passiert wenn wir einen sehr grossen Spielbaum berechnen?

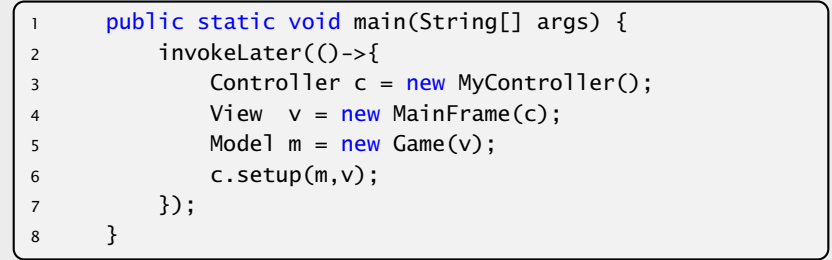

Main

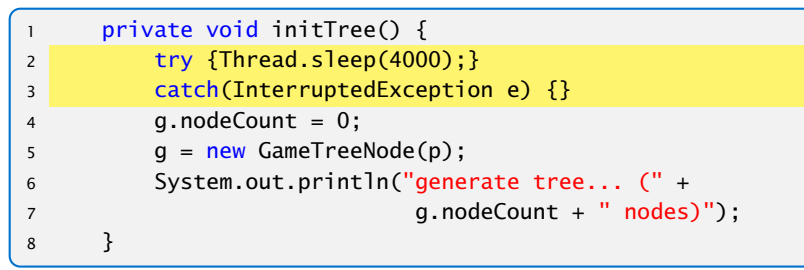

"GameNew.java"

Die GUI reagiert nicht mehr, da wir die gesamte Berechnung im Event Dispatch Thread ausführen.

#### Was ist hier falsch?

#### Was passiert wenn wir einen sehr grossen Spielbaum berechnen?

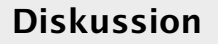

## View – ActionListener

```
72 public void switchAction(ActionEvent e) {
|73 ctrl.exec(()->ctrl.switchPlayer());
74 }
75 public void buttonAction(ActionEvent e) {
76 MyButton button = (MyButton) e.getSource();
77 int place = button.getNumber();
|78 ctrl.exec(()->ctrl.checkMove(place));
79 }
80 public void dialogAction(ActionEvent e) {
\begin{bmatrix} 81 & 31 \end{bmatrix} JButton b = (JButton) e.getSource();
82 if (e.getActionCommand() == "kill") {
83 System.exit(0);
84 } else {
|85 ctrl.exec(()->ctrl.restart());
86 dia.dispose();
87 }
88 }
```
"MainFrameNew.java"

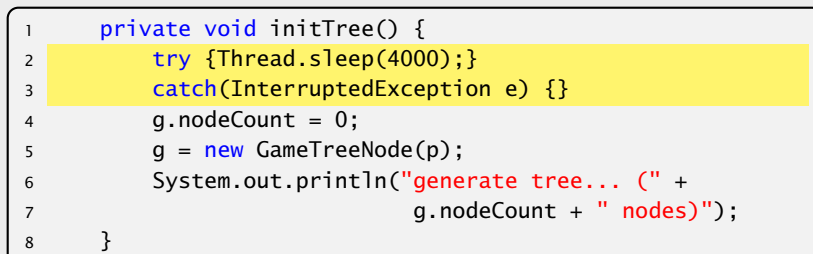

Main

"GameNew.java"

Die GUI reagiert nicht mehr, da wir die gesamte Berechnung im Event Dispatch Thread ausführen.

## Controller – Attributes

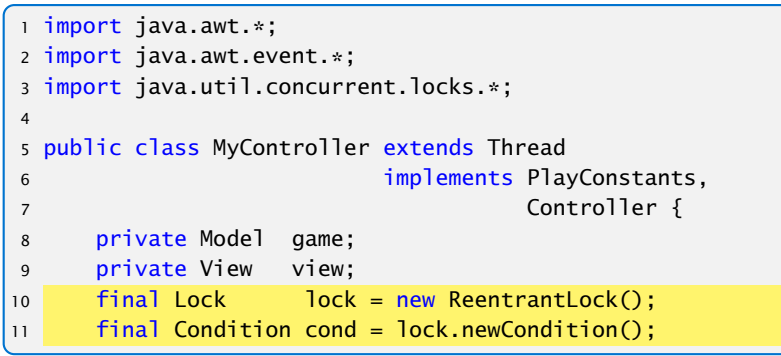

"MyControllerNew.java"

## View – ActionListener

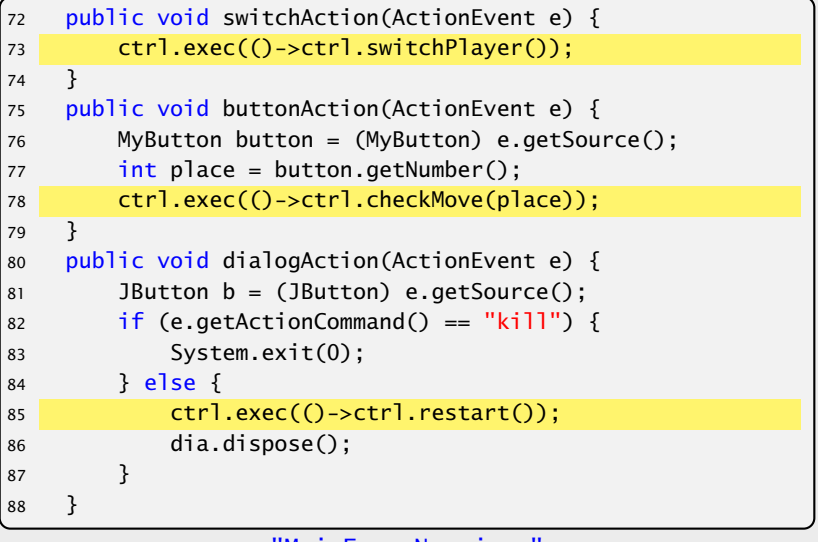

### Controller – Methoden

```
13 Runnable r = null;
14 public void exec(Runnable r) {
15 if (lock.tryLock()) {
16 this r = r;
17 cond.signal();
18 lock.unlock();
19 }
20 }
21 public void run() {
|_{22} lock.lock(); try {
23 while (true) {
24 while (r == null)25 cond.await();
26 r.run();
27 r = null;
|28 }}
|29 catch (InterruptedException e) {}
\begin{array}{ccc} \n\sqrt{30} & \text{finally} \{ \text{lock.unlock}(); \} \n\end{array}\vert 31
```
### Controller – Attributes

```
1 import java.awt.*;
2 import java.awt.event.*;
3 import java.util.concurrent.locks.*;
4
5 public class MyController extends Thread
6 implements PlayConstants,
                                  7 Controller {
8 private Model game;
9 private View view;
10 final Lock lock = new ReentrantLock();
11 final Condition cond = lock.newCondition();
```

```
"MyControllerNew.java"
```
## Controller – Methoden

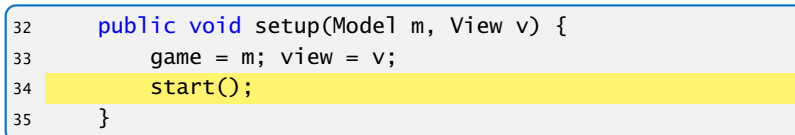

## Controller – Methoden

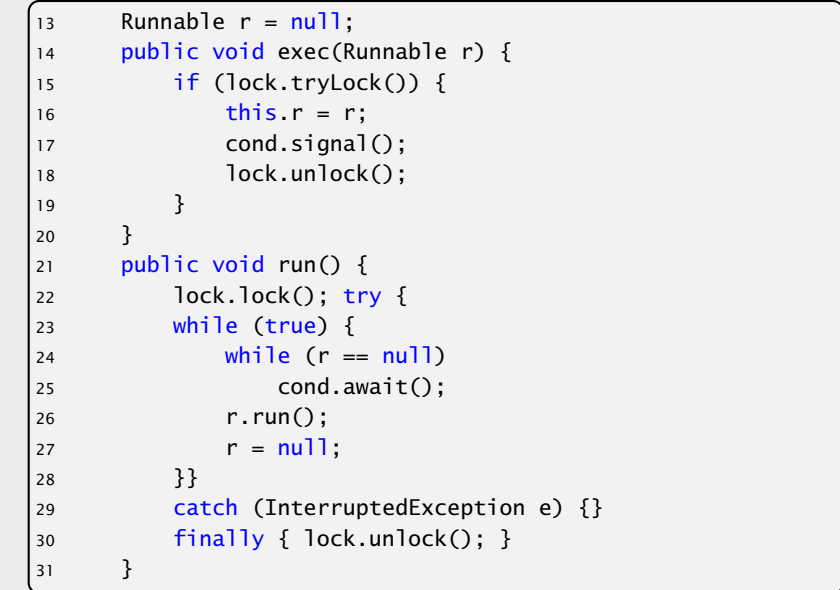